#### **Solution Manual for Data Abstraction and Problem Solving with C++ Walls and Mirrors**

#### **7th Edition by Carrano Henry ISBN 0134463978 9780134463971**

Full link download:

Solution Manual:

[https://testbankpack.com/p/solution-manual-for-data-abstraction-and](https://testbankpack.com/p/solution-manual-for-data-abstraction-and-problem-solving-with-c-walls-and-mirrors-7th-edition-by-carrano-henry-isbn-0134463978-9780134463971/)[problem-solving-with-c-walls-and-mirrors-7th-edition-by-carrano-henry](https://testbankpack.com/p/solution-manual-for-data-abstraction-and-problem-solving-with-c-walls-and-mirrors-7th-edition-by-carrano-henry-isbn-0134463978-9780134463971/)[isbn-0134463978-9780134463971/](https://testbankpack.com/p/solution-manual-for-data-abstraction-and-problem-solving-with-c-walls-and-mirrors-7th-edition-by-carrano-henry-isbn-0134463978-9780134463971/)

Test Bank:

[https://testbankpack.com/p/test-bank-for-data-abstraction-and-problem-solving-with-c-walls](https://testbankpack.com/p/test-bank-for-data-abstraction-and-problem-solving-with-c-walls-and-mirrors-7th-edition-by-carrano-henry-isbn-0134463978-9780134463971/)[and-mirrors-7th-edition-by-carrano-henry-isbn-0134463978-9780134463971/](https://testbankpack.com/p/test-bank-for-data-abstraction-and-problem-solving-with-c-walls-and-mirrors-7th-edition-by-carrano-henry-isbn-0134463978-9780134463971/)

### Chapter 2

**Question 1** The following function computes the sum of the first  $n \ge 1$  integers. Show how this function satisfies the properties of a recursive function.

```
/** Computes the sum of the integers from 1 through n.
@pre n > 0.
@post None.
@param n A positive integer
Greturn The sum 1 + 2 + ... + n. */
int sumUpTo(int n)
{
  int sum = 0;
  if (n == 1)
      sum = 1;
  else // n > 1
      sum = n + sumUpTo(n - 1);return sum;
} // end sumUpTo
```
The product of *n* numbers is defined in terms of the product of *n* − 1 numbers, which is a smaller problem of the same type. When *n* is 1, the product is anArray[0]; this occurrence is the base case. Because  $n \ge 1$  initially and *n* decreases by 1 at each recursive call, the base case will be reached.

**Question 2** Write a box trace of the function given in Checkpoint Question 1.

We trace the function with 4 as its argument (see next page).

At point A a recursive call is made, and the new invocation of the method puncty Tu begins execution:

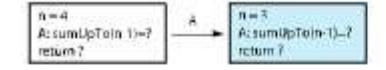

At point A a recursive call is made, and the new invocation of the method prodigit > begins execution:

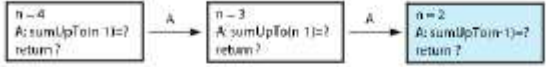

At point A a resursive call is made, and the new invocation of the method immigrite begins execution:

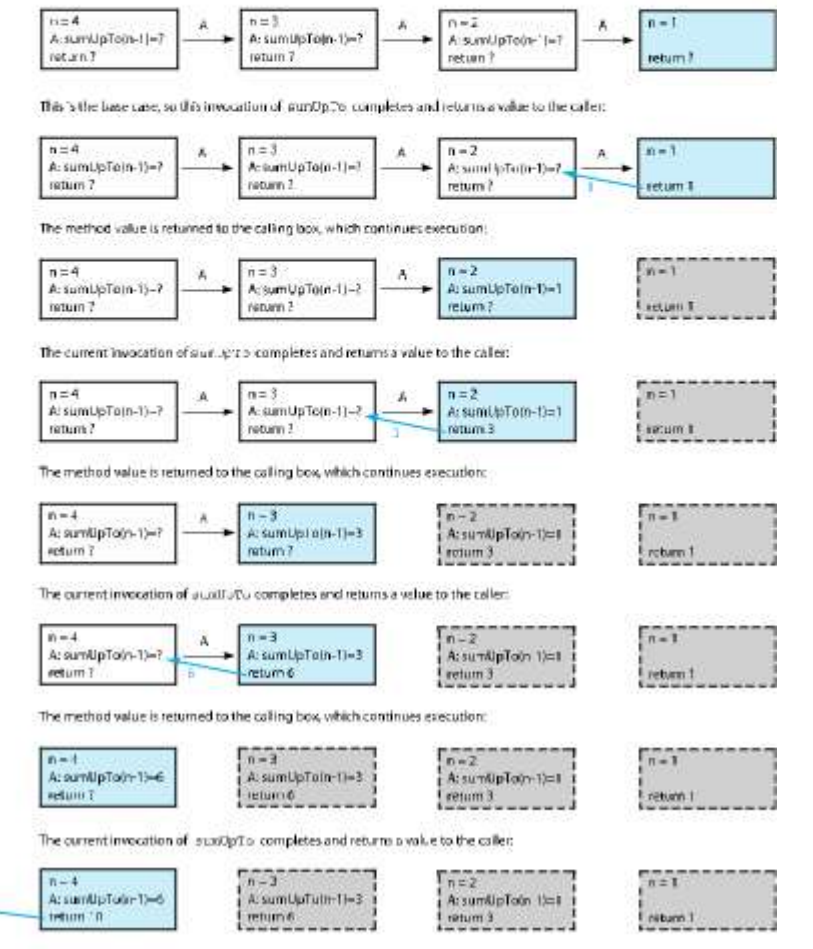

The value 10 is acturred to the initial call.

 $-10$ 

**Question** 3 Given an integer  $n > 0$ , write a recursive function countDown that writes the integers  $n, n-1, \ldots$ , 1. *Hint:* What task can you do and what task can you ask a friend to do for you?

```
// Precondition: n > 0.
// Postcondition: Writes n, n - 1, ... , 1.
void countDown(int n)
{
  if (n > 0)
   {
      cout << n << endl;
      countDown(n-1);
```

```
\} // end if
} // end countDown
```
**Question 4** In the previous definition of writeArrayBackward, why does the base case occur when the value of first exceeds the value of last?

When first > last, the array is empty. That is the base case. Since the body of the if statement is skipped in this case, no action takes place.

**Question 5** Write a recursive function that computes and returns the product of the first  $n \geq 1$  real numbers in an array.

```
// Precondition: anArray is an array of n real numbers, n \geq 1.
// Postcondition: Returns the product of the n numbers in
// anArray.
double computeProduct(const double anArray[], int
n), {
   if (n == 1)
      return anArray[0];
   else
      return anArray[n - 1] * computeProduct(anArray, n - 1);
} // end computeProduct
```
**Question 6** Show how the function that you wrote for the previous question satisfies the properties of a recursive function.

- 1. computeProduct calls itself.
- 2. An array of n numbers is passed to the method. The recursive call is given a smaller array of  $n 1$ numbers.
- 3. anArray[0] is the base case.
- 4. Since  $n \geq 1$  and the number of entries considered in anArray decreases by 1 at each recursive call, eventually the recursive call is computeProduct(anArray, 1). That is, n is 1, and the base case is reached.

**Question 7** Write a recursive function that computes and returns the product of the integers in the array anArray[first..last].

```
// Precondition: anArray[first..last] is an array of integers,
// where first \le last.
// Postcondition: Returns the product of the integers in
// anArray[first..last].
double computeProduct(const int anArray[], int first, int last)
{
   if (first == last)
     return anArray[first];
  else
      return anArray[last] * computeProduct(anArray, first, last - 1);
} // end computeProduct
```
**Question 8** Define the recursive C++ function maxArray that returns the largest value in an array and adheres to the pseudocode just given.

```
// Precondition: anArray[first..last] is an array of integers,
// where first \le last.
// Postcondition: Returns the largest integer in
// anArray[first..last].
double maxArray(const int anArray[], int first, int last)
```

```
{
  if (first == last)
     return anArray[first];
  else
  {
     int mid = first + (last – first) / 2;
     return max(maxArray(anArray, first, mid),
                 maxArray(anArray, mid + 1, last))
   \} // end if
} // end maxArray
```
Question 9 Trace the execution of the function solveTowers to solve the Towers of Hanoi problem for two disks.

The three recursive calls result in the following moves: Move a disk from *A* to *C*, from *A* to *B*, and then from *C* to *B*.

**Question 10** Compute *g*(4, 2).

6.

**Question 11** Of the following recursive functions that you saw in this chapter, identify those that exhibit tail recursion: fact, writeBackward, writeBackward2, rabbit, *P* in the parade problem*,* getNumberOfGroups, maxArray, binarySearch, and kSmall.

writeBackward, binarySearch, and kSmall.

### Chapter 2 Recursion: The Mirrors

#### **1**

• The problem is defined in terms of a smaller problem of the same type:

Here, the last value in the array is checked and then the remaining part of the array is passed to the function.

- Each recursive call diminishes the size of the problem: The recursive call to getNumberEqual subtracts 1 from the current value of n and passes this value as the argument n in the next call, effectively reducing the size of the unsearched remainder of the array by 1.
- An instance of the problem serves as the base case: When the size of the array is 0 (i.e.:  $n \delta$  0), the function returns 0; that is, an array of size 0 can have no occurrences of desiredValue. This case terminates the recursion.
- As the problem size diminishes, the base case is reached: n is an integer and is decremented by 1 with each recursive call.

The argument n in the *n*th recursive call will have the value 0, and the base case will be reached.

#### **2a**

The call  $r$ abbit(5) produces the following box trace:

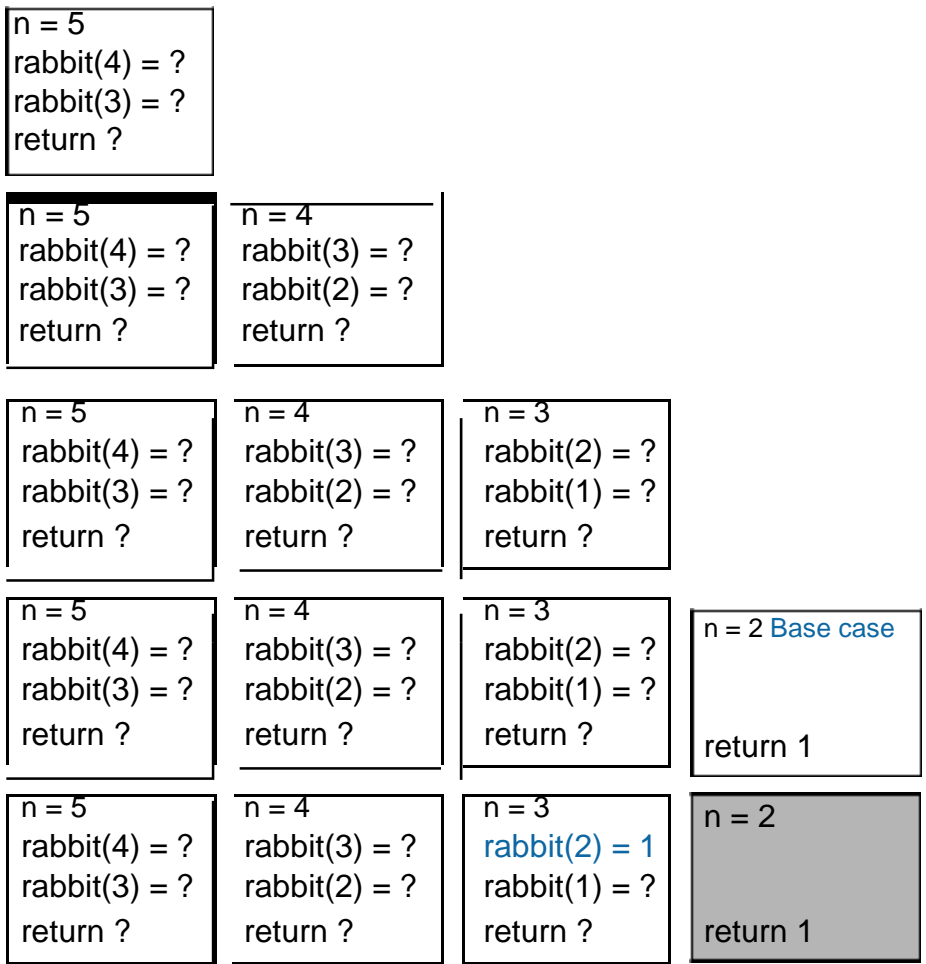

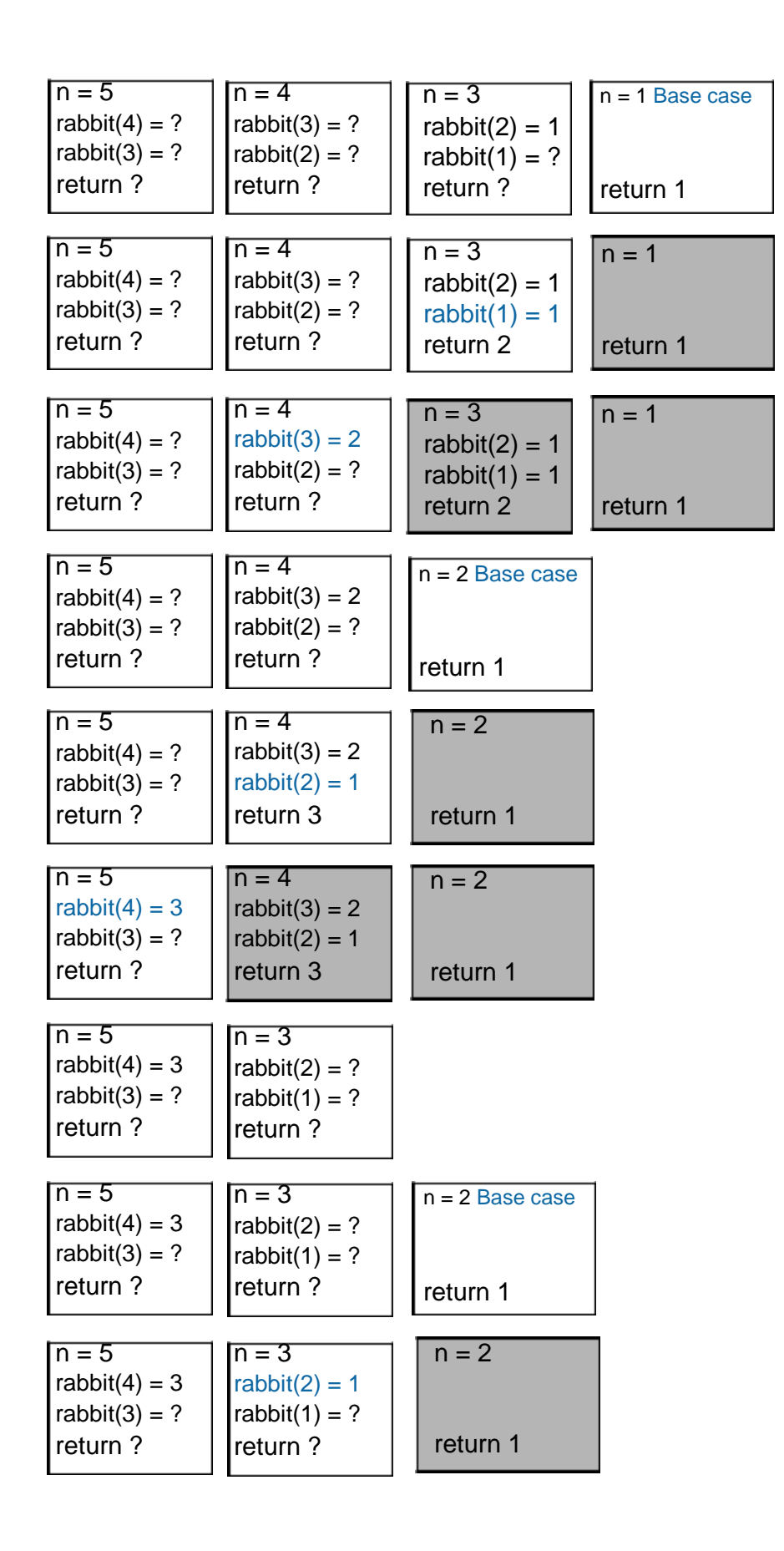

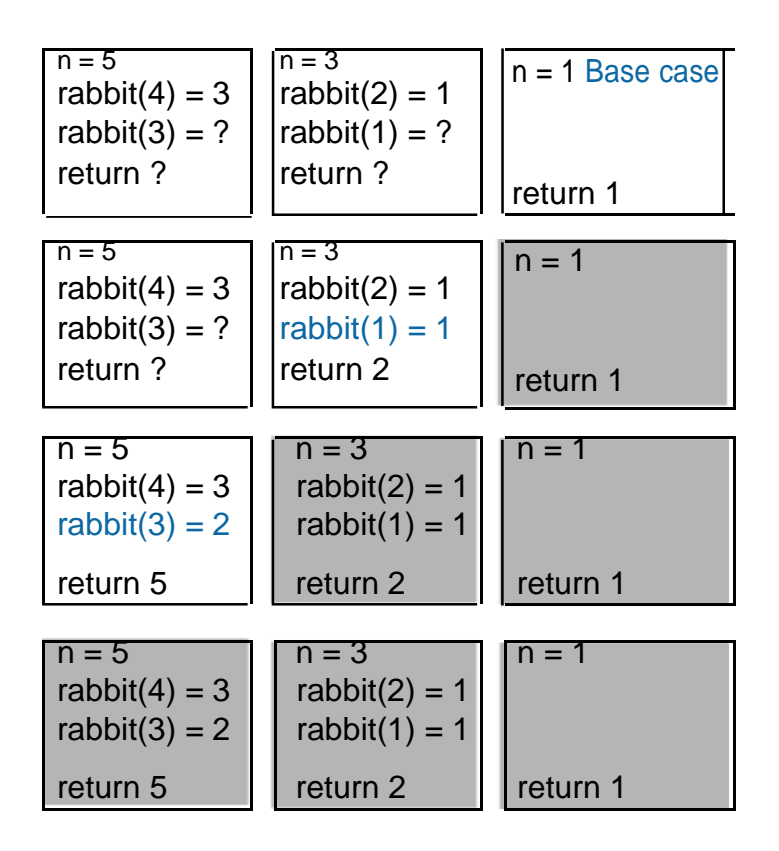

The rabbit(5) call completes and the value 5 is returned to the calling function.

**2b**

The call countDown(5) produces the following box trace:

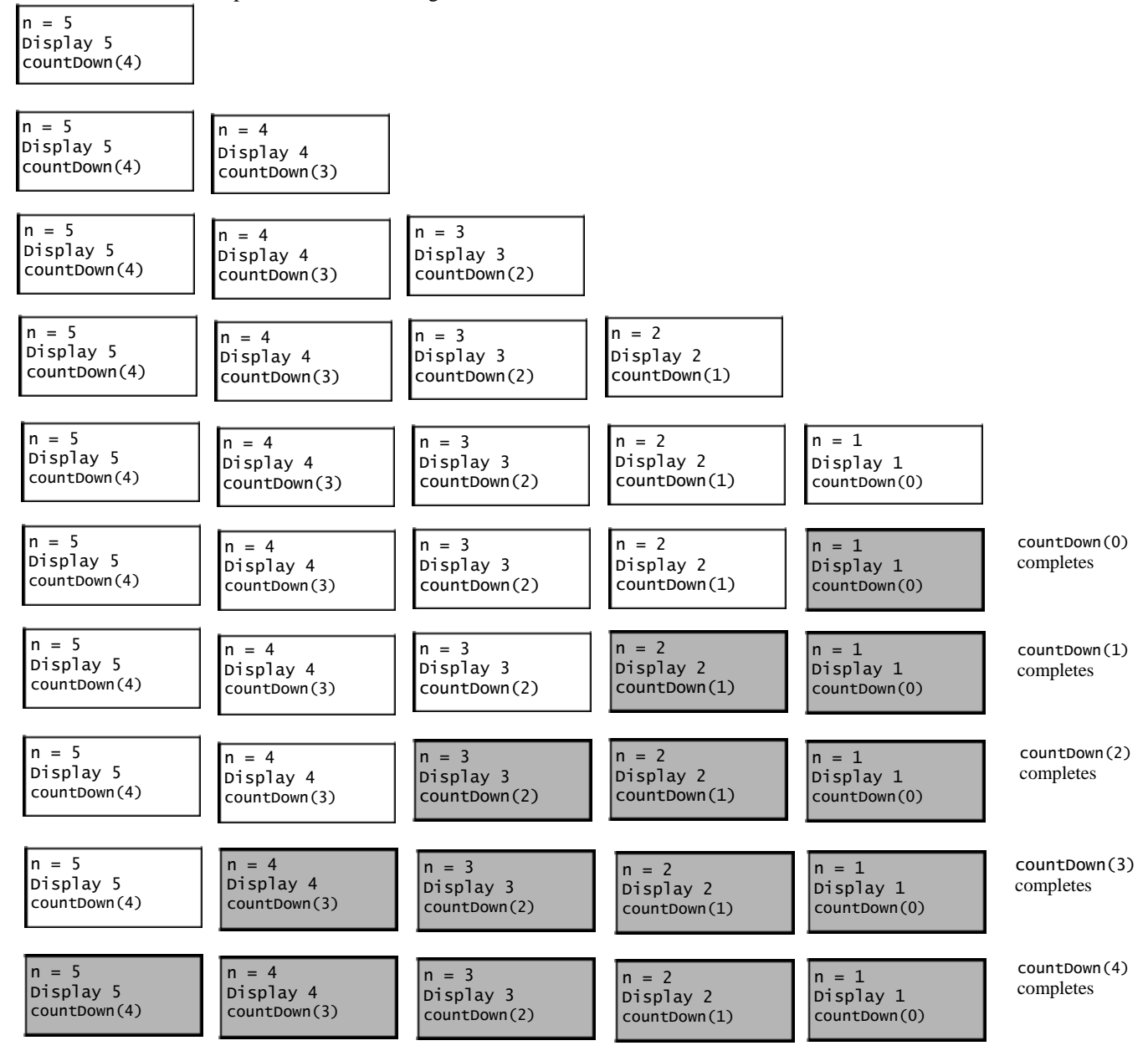

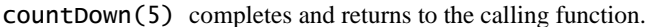

**3**

```
/** Returns the sum of the first n integers in the array anArray.
 Precondition: 0 \le n \le \text{size of an}Postcondition: The sum of the first n integers in the array anArray is returned.
                The contents of anArray and the value of n are unchanged. */
int computeSum(const int anArray[], int n)
{ // Base case
   if (n <= 0)
      return 0;
   else // Reduce the problem size
      return anArray[n - 1] + computeSum(anArray, n - 1);
} // end computeSum
```

```
4
```

```
/** Returns the sum of the consecutive integers from start to end.
Precondition: start < end.
 Postcondition: The sum of the consecutive integers from start to end is returned.
                start and end are unchanged. */
int sum(int start, int end )
{
   if (start < end)
      return start + sum(start + 1, end);else
      return end;
} // end sum
```
#### **5a**

```
#include <string>
// Writes a character string backward.
// Precondition: The string s is the string to write backward.
// Postcondition: s is written backward, but remains unchanged.
void writeBackward(std::string s)
{
   int length = s.size();
   if (length == 1)
      std::cout << s.substr(0, 1); // length == 1 is the base case
   else if (length > 1)
   {
      std::cout << s.substr(length - 1, 1); // write last character
      writeBackward(s.substr(0, length - 1)); // Write rest of string backward
   } // end if
} // end writeBackward
```
**5b**

```
#include <string>
// Writes a character string backward.
// Precondition: The string s is the string to write backward.
// Postcondition: s is written backward, but remains unchanged.
void writeBackward2(std::string s)
{
   int length = s.size();
   if (length > 0){
      // Write all but first character of string
      backward writeBackward2(s.substr(1, length - 1));
      // Write first character
      std::count \ll s.substr(0, 1);\frac{1}{2} // end if
   // length == 0 is the base case; do nothing
} // end writeBackward2
```
### **6**

The recursive method does not have a base case. As such, it will never terminate.

```
7
    /** Displays the integers from m through n.
     Precondition: 0 \le m \le n.
     Postcondition: The integers from m through n are displayed on one line. */
    void writeIntegers(int m, int n)
    {
       std::cout << m << " ";
       if (m < n)
       {
          writeIntegers(m + 1, n);
        \} // end if
```
} // end writeIntegers

### **8**

```
/** Returns the sum of the squares of 1 to n.
 Precondition: n > 0.
 Postcondition: sum of the squares of 1 to n is returned. */
int sumOfSquares(int n)
{
   int result;
   if (n == 1)
      result = 1;
   else
      result = n * n + sumOfSquares(n - 1);return result;
} // end sumOfSquares
```
**9**

```
const int NUMBER_BASE = 10;
/** Displays the decimal digits of an integer in reverse order.
 Precondition: integer >= 0.
 Postcondition: The decimal digits of integer are displayed in reverse order.
 This function does not output a newline character at the end of a string. */
void reverseDigits(int integer)
{
   if (integer >= 0)
   { // Base case
      if (integer < NUMBER_BASE)
         std::cout << integer;
      else
      { // Display rightmost digit std::cout
         << integer % NUMBER_BASE;
         // Display remaining digits in reverse order
         reverseDigits(integer / NUMBER_BASE);
      } // end if
   } // end if
} // end reverseDigits
```
### **10a**

```
/** Displays a line of n characters, where ch is the character.
Precondition: n >= 0.
 Postcondition: A line of n characters ch is output
    followed by a newline. */
void writeLine(char ch, int n)
{ // Base case
   if (n <= 0)
      std::cout << std::endl;
   // Write rest of
   line else
   {
      std::cout << ch;
      writeLine(ch, n - 1);\} // end if
} // end writeLine
```

```
/** Displays a block of m rows of n occurrences of the character ch.
 Precondition: m >= 0 and n >= 0.
 Postcondition: A block of m rows by n columns of character ch is displayed. */
void writeBlock(char ch, int m, int n)
{
   if (m > 0)
   {
      writeLine(ch, n); // Write first line
      writeBlock(ch, m - 1, n); // Write rest ofblock \} // end if
   // Base case: m \le 0 do nothing.
```

```
} // end writeBlock
```
### **11**

```
Enter: a = 1 b = 7Enter: a = 1 b = 3Leave: a = 1 b = 3Leave: a = 1 b = 7\overline{2}
```
#### **12**

```
mystery(30) produces the following output:
Enter: first = 1 last = 30Enter: first = 1 last = 14Enter: first = 1 last = 6Enter: first = 4 last = 6Leave: first = 4 last = 6Leave: first = 1 last = 6Leave: first = 1 last = 14Leave: first = 1 last = 30mystery(30) = 5; should be 5
```
### **13**

The given function first checks to see whether *n* is a positive number. If not, it immediately terminates. Otherwise, an integer division of *n* by 8 is taken, and if the result is greater than 0 (i.e.: if  $n > 8$ ), the function is called again with  $n/8$  as an argument. This call processes that portion of the number composed of higher powers of 8. After this call, the residue for the current power, *n* % 8, is printed.

The function computes the number of times  $8^0$ ,  $8^1$ ,  $8^2$ , ... will divide *n*. These values are stacked recursively and are displayed in the reverse of the order of computation. The following is the hand execution with  $n = 100$ :

```
displayOctal(100)
   displayOctal(12)
      displayOctal(1)
      Display 1 % 8, or 1
   Display 12 % 8, or 4
Display 100 % 8, or 4
```
The final output is 144.

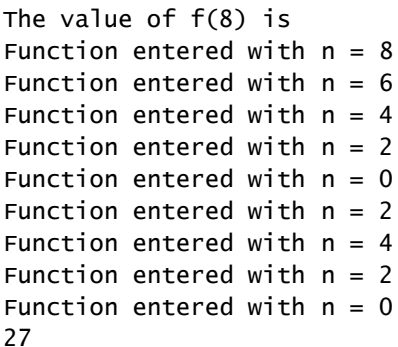

Even though the precondition for the function f states that its argument n is nonnegative, no actual code in f prevents a negative value for n. For n larger than 2, the value of  $f(n)$  is the sum of  $f(n-2)$  and  $f(n-4)$ . If n is even, n-2 and n-4 are the next two smaller even integers; likewise, if n is odd, n-2 and n-4 are the next two smaller odd integers. Thus any odd nonnegative integer n will eventually cause f(n) to evaluate f(3). Because 3 is not within the range of 0 to 2, the switch statement's default case will execute, and the function will recursively call f(1) and f(-1). Once n becomes negative, the recursive calls that f(n) makes will never reach a base case. Theoretically, we will have an infinite sequence of function calls, but in practice an exception will occur.

#### **15**

The following output is produced when x is a value argument:

6 2 7 1 8 0 8 0 7 1 6 2 Changing x to a reference argument produces: 6 2 7 1 8 0 8 0 8 1

8 2

### **16a**

The box trace for the call binSearch(a,  $0, 7, 5$ ) follows:

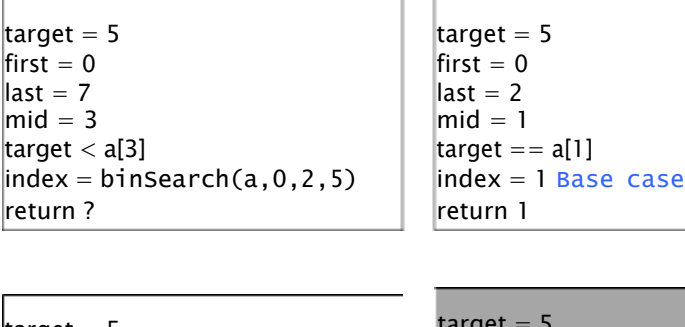

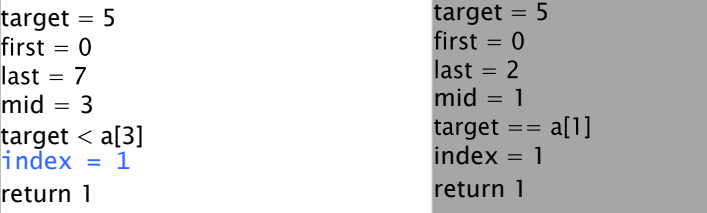

### **16b**

The box trace for the call binSearch(a, 0, 7, 13) follows:

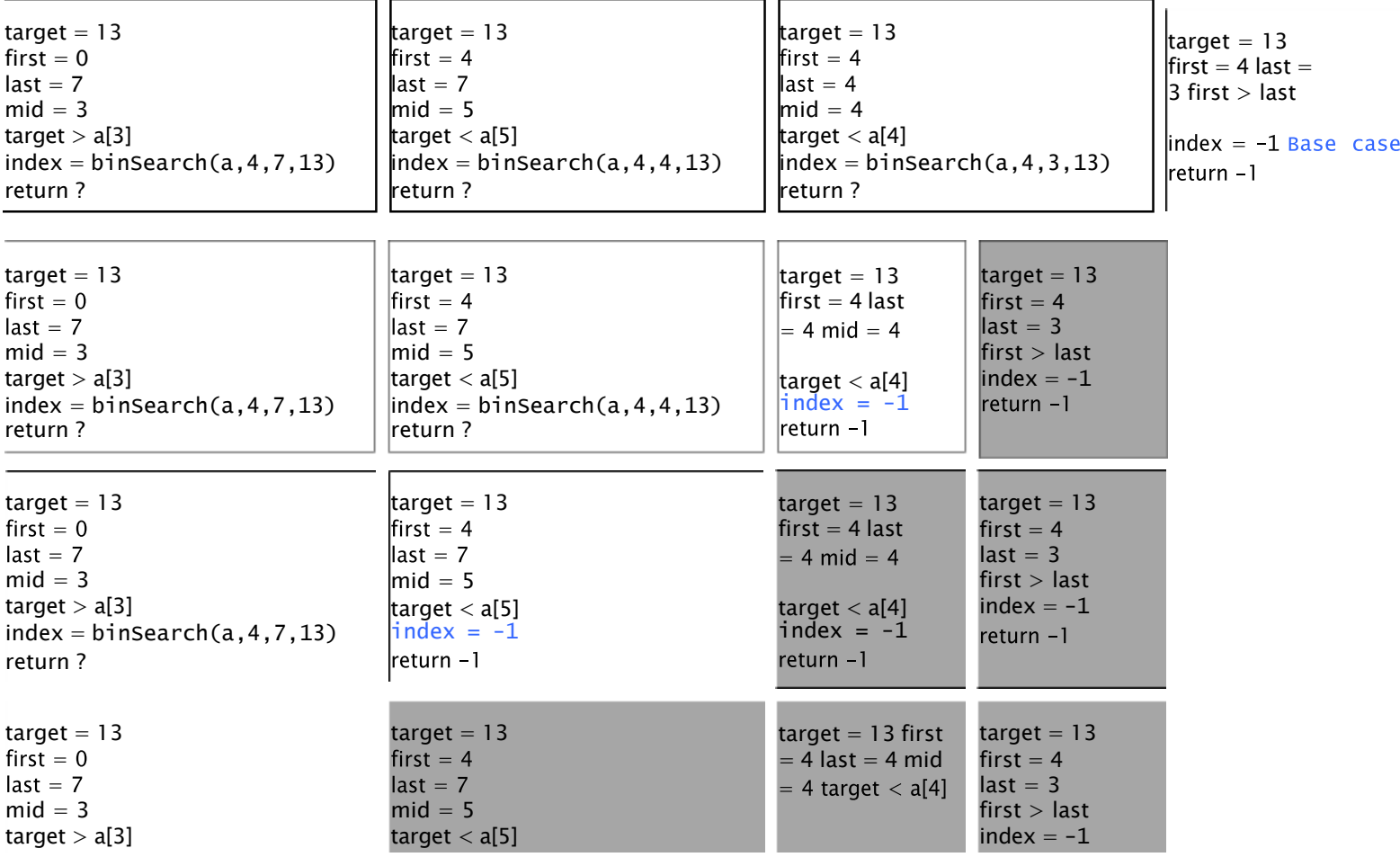

### **16c**

The box trace for the call binSearch(a,  $0, 7, 16$ ) follows:

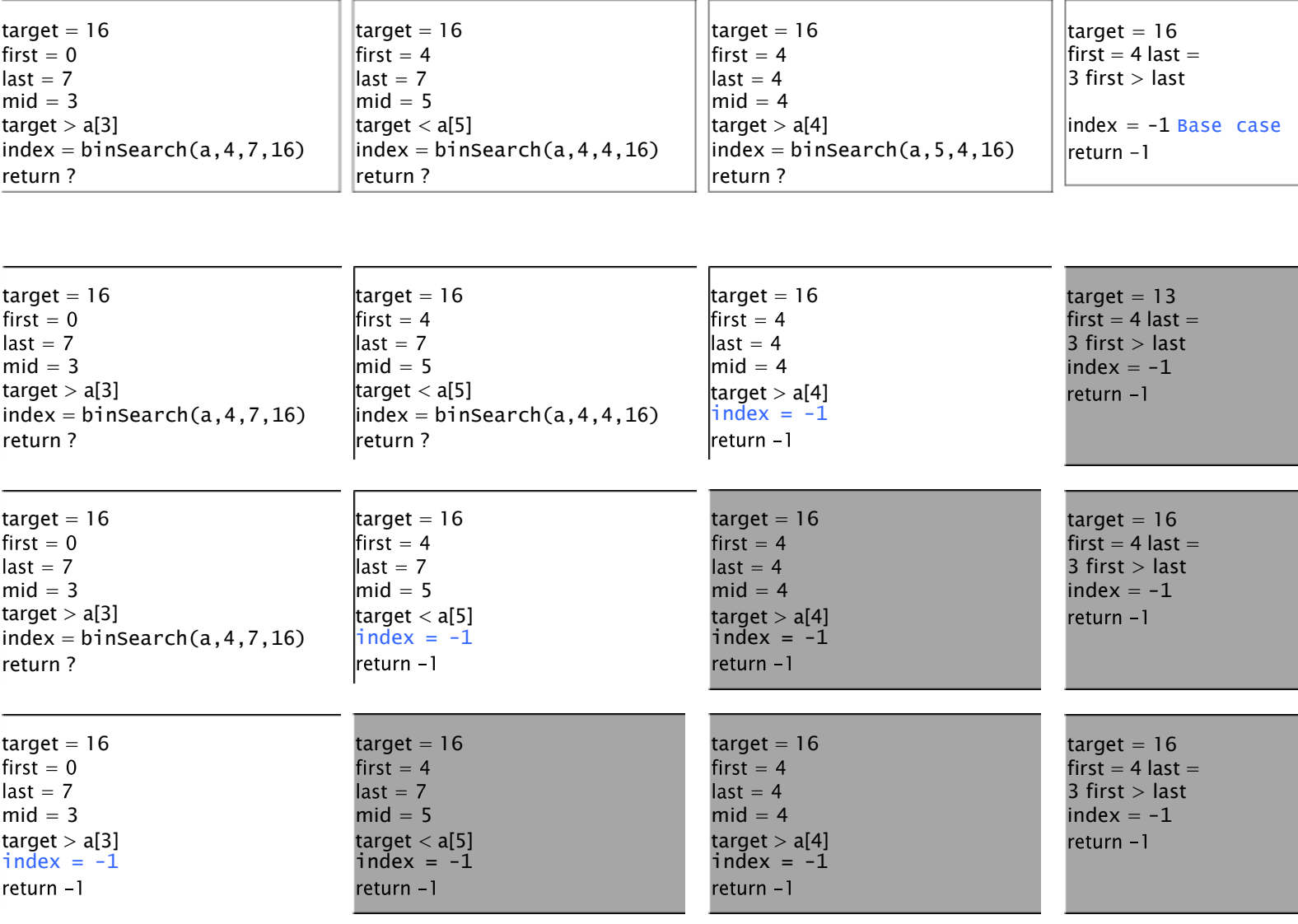

#### **18**

**a.** For a binary search to work, the array must first be sorted in either ascending or descending order.

**b.** The index is  $(0 + 102) / 2 = 50$ .

**c.** Number of comparisons  $= \mathsf{L}_{\log 101} \mathsf{L}_{\text{6}}$ .

**19**

```
/** Returns the value of x raised to the nth power.
    Precondition: n >= 0
    Postcondition: The computed value is returned. */
double power1(double x, int n) {
   double result = 1; // Value of x \wedge 0while (n > 0) // Iterate until n = 0{ result *= x;n--;} // end while
   return result;
} // end power1
/** Returns the value of x raised to the nth power.
    Precondition: n >= 0
    Postcondition: The computed value is returned. */
double power2(double x, int n) {
   if (n == 0)
      return 1; // Base case
   else
      return x * power2(x, n-1);
} // end power2
/** Returns the value of x raised to the xth power.
    Precondition: n >= 0
    Postcondition: The computed value is returned. */
double power3(double x, int n) {
   if (n == 0)
      return 1;
   else
   {
      double halfPower = power3(x, n/2);
      // if n is even...
      if (n % 2 == 0)return halfPower * halfPower;
      else // if n is odd...
         return x * halfPower *
   halfPower; } // end if
} // end power3
```
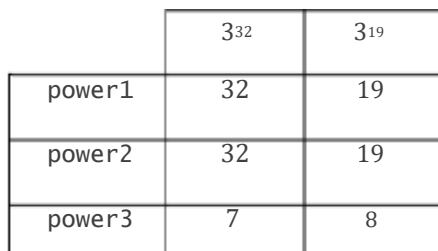

**19e**

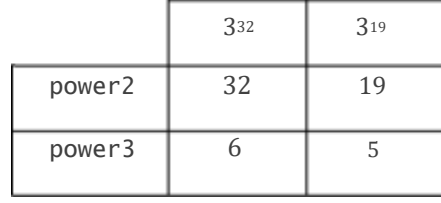

**20**

Maintain a count of the recursive depth of each call by passing this count as an additional argument to the rabbit function; indent that many spaces or tabs in front of each line of output.

```
/** Computes a term in the Fibonacci sequence.
 Precondition: n is a positive integer and tab > 0.
 Postcondition: The progress of the recursive function call is displayed
    as a sequence of increasingly nested blocks. The function
    returns the nth Fibonacci number. */
int rabbit(int n, int tab)
{
   int value;
   // Indent the proper distance for this
   block for (int i = 0; i < tab; i+1)
      std::cout << " ";
   // Display status of call
   std::cout << "Enter rabbit: n = " << n << std::endl;
   if (n \le 2)value = 1;
    else // n > 2, so n-1 > 0 and n-2 > 0;
          // indent by one for next call
      value = rabbit(n - 1, 2 * tab) + rabbit(n - 2, 2 * tab);
   // Indent the proper distance for this
   block for (int i = 0; i < tab; i+1)
      std::cout << " ";
   // Display status of call
   std::cout << "Leave rabbit: n = " \ll n \ll " value = " << value << std::endl;
   return value;
} // end rabbit
```

```
21a
    // Recursive version. Pre: n > 0.
    int fOfNforPartA(int n)
    {
       int result;
       switch(n)
       {
          case 1: case 2: case
             3: result = 1;break;
          case 4: result
             = 3; break;
          case 5: result
             = 5; break;
          default: // n > 5
             result = f0fNforPartA(n - 1) + 3 * f0fNforPartA(n -5); break;
       } // end switch
       return result;
    } // end fOfNforPartA
```
*f*(6) is 8; *f*(7) is 11; *f*(12) is 95; *f*(15) is 320.

#### **21b**

Since we only need the five most recently computed values, we will maintain a "circular" five-element array indexed modulus 5.

```
// Iterative version. Pre: n > 0.
int fOfNforPartB(int n)
{
   int last5[5] = {1, 1, 1, 3, 5}; // Values of f(1) through
   f(5) int result;
   if (n < 6)
      result = last5[n - 1];else // n >= 6
   {
      for (int i = 5; i < n; i++)
      {
         result = last5[(i - 1) % 5] + 3 * last5[(i - 5) % 5];
         // Replace entry in last5
         last5[i % 5] = result; // f(i) = f(i - 1) + 3 \times f(i - 5)} // end for
      result = last5[(n - 1) % 5];\} // end if
   return result;
} // end fOfNforPartB
```
**22**

```
// Computes n! iteratively. n >= 0.
long fact(int n)
{
   long result = 1.0;if (n > 1)
   {
      for (int i = 2; i <= n; i++)
         result *= i;\} // end if
   return result;
} // end fact
// Writes a string backwards iteratively.
void writeBackward(std::string str)
{
   for (int i = str.size() - 1; i > = 0; i--) std::count \ll str[i];std::cout << std::endl;
} // end writeBackward
/** Iteratively searches a sorted array; returns either the index of the array element
    containing a value equal to the given target or -1 if no such element exists. */int binarySearch(int anArray[], int target, int first, int last)
{
   int result = -1;while (first < last)
   {
      int mid = first + (last - first) / 2;
      if (anArray[mid] == target)
      {
         first = mid;
         last = mid;}
      else if (anArray[mid] < target)
         first = mid + 1; // Search the upper half
      else
         last = mid - 1; // Search the lower half
   } // end while
   if (first > last)
      result = -1; // If not found, return -1elseif (anArray[first] != target)
      result = -1;
   else
      result = first;return result;
} // end binarySearch
```
**23**

Discovering the loop invariant will easier if we first convert the for loop to a while loop:

```
int previous = 1; // Initially rabbit(1)
int current = 1; // Initially rabbit(2)
int next = 1; // rabbit(n); initial value when n is 1 or 2
// Compute next rabbit values when n \geq 3int i = 3;
while (i <= n)
{
   // current is rabbit(i − 1), previous is rabbit(i −
   2) next = current + previous; // rabbit(i)
   previous = current; // Get ready for next
   iteration current = next;
   i++;} // end while
```
Before the loop:  $i = 3$ , current = rabbit( $i - 1$ ) = rabbit(2), and previous = rabbit( $i - 2$ ) = rabbit(1). At the beginning of the loop's body:  $3 \le i \le n$ , current = rabbit $(i-1)$ , and previous = rabbit $(i-2)$ . At the end of the loop's body:  $4 \le i \le n + 1$ , next = rabbit( $i - 1$ ), current = rabbit( $i - 1$ ), and previous = rabbit( $i - 2$ ). After the loop ends,  $next = rabbit(n)$ .

### **24a**

Prove: If *a* and *b* are positive integers with  $a > b$  such that *b* is not a divisor of *a*, then  $gcd(a, b) = gcd(b, a \mod b)$ .

Let  $d = \gcd(a, b)$ . Then,  $a = di$  and  $b = dk$  for integers d, j and k. Now let  $n = a$  mod b. Then  $(n - a)/b = q$ , where q is an integer. So,  $n - a = bq$ , or  $n - dj = dkg$ . That is,  $n = d(kq + j)$ . Then,  $(n/d) = kq + j$ , where  $(kq + j)$  is an integer. So, d divides n; That is, *d* divides (*a* mod *b*).

To show that *d* is the greatest common divisor of *b* and *a* mod *b*, assume that it is not. That is, assume there exists an integer  $g > d$  such that  $b = gr$  and  $(a \mod b) = gs$  for integers r and s. Then,  $(gs - a)/gr = q'$  where q' is an integer. So  $gs - a = grq'$ . Thus,  $a = g(s - rq')$ . We have that *g* divides *a*, and *g* divides *b*. But  $gcd(a, b) = d$ . This contradiction indicates that our assumption was incorrect. Therefore,  $gcd(b, a \text{ mod } b) = d = gcd(a, b) = d$ .

#### **24b**

If  $b > a$ , a mod  $b = a$ . Therefore,  $gcd(a, b) = gcd(b, a \mod b) = gcd(b, a)$ . The arguments a and bare reversed.

**24c**

When  $a > b$ , the argument associated with the parameter *a* in the next recursive call is b, which is smaller than a. If  $b > a$ , the next recursive call will swap the arguments so that  $a > b$ . Thus, the first argument will eventually equal the second and so eventually *a* mod *b* will be 0. That is, the base case will be reached.

0 *if n* = 1 1 *if n* = 2 *c*(*n*) = *<sup>n</sup>*−<sup>1</sup> (*c*(*n* − *i*) +1) *if n* 2 *i*=1

**25b**

$$
o \t\t \text{if} \t n = 1
$$
  

$$
c(n) = \t 1 \t\t \text{if} \t n = 2
$$
  

$$
c(n-1) + c(n-2) \t\t \text{if} \t n > 2
$$

**26**

```
Acker(1, 2) = 4.int acker(int m, int n)
     {
        int result;
        if (m == 0)
           result = n + 1;
        else if (n == 0)
           result = acker(m - 1, 1);else
           result = \text{acker}(m - 1, \text{acker}(m, n - 1));return result;
     } // end acker
```
# Recursion: The Mirrors

Chapter 2

# Recursive Solutions

- Recursion breaks problem into smaller identical problems
	- An alternative to iteration
- FIGURE 2-1 A recursive solution

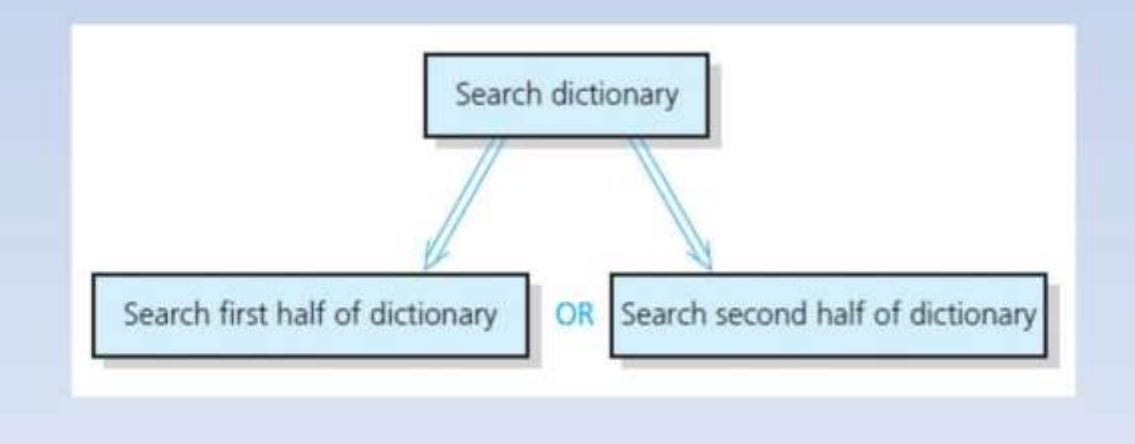

# Recursive Solutions

- A recursive function calls itself
- Each recursive call solves an identical, but smaller, problem
- Test for base case enables recursive calls to stop
- Eventually, one of smaller problems must be the base case

# Recursive Solutions

Questions for constructing recursive solutions

- 1. How to define the problem in terms of a smaller problem of same type?
- 2. How does each recursive call diminish the size of the problem?
- 3. What instance of problem can serve as base case?
- 4. As problem size diminishes, will you reach base case?

# A Recursive Valued Function: The Factorial of *n*

• An iterative solution

 $factorial(n) = n \times (n-1) \times (n-2) \times \cdots \times 1$  for an integer  $n > 0$  $factorial(0) = 1$ 

• A factorial solution

 $factorial(n) = \begin{cases} 1 & \text{if } n = 0 \\ n \times factorial(n-1) & \text{if } n > 0 \end{cases}$ 

Note: Do not use recursion if a problem has a simple, efficient iterative solution

# A Recursive Valued Function: The Factorial of *n*

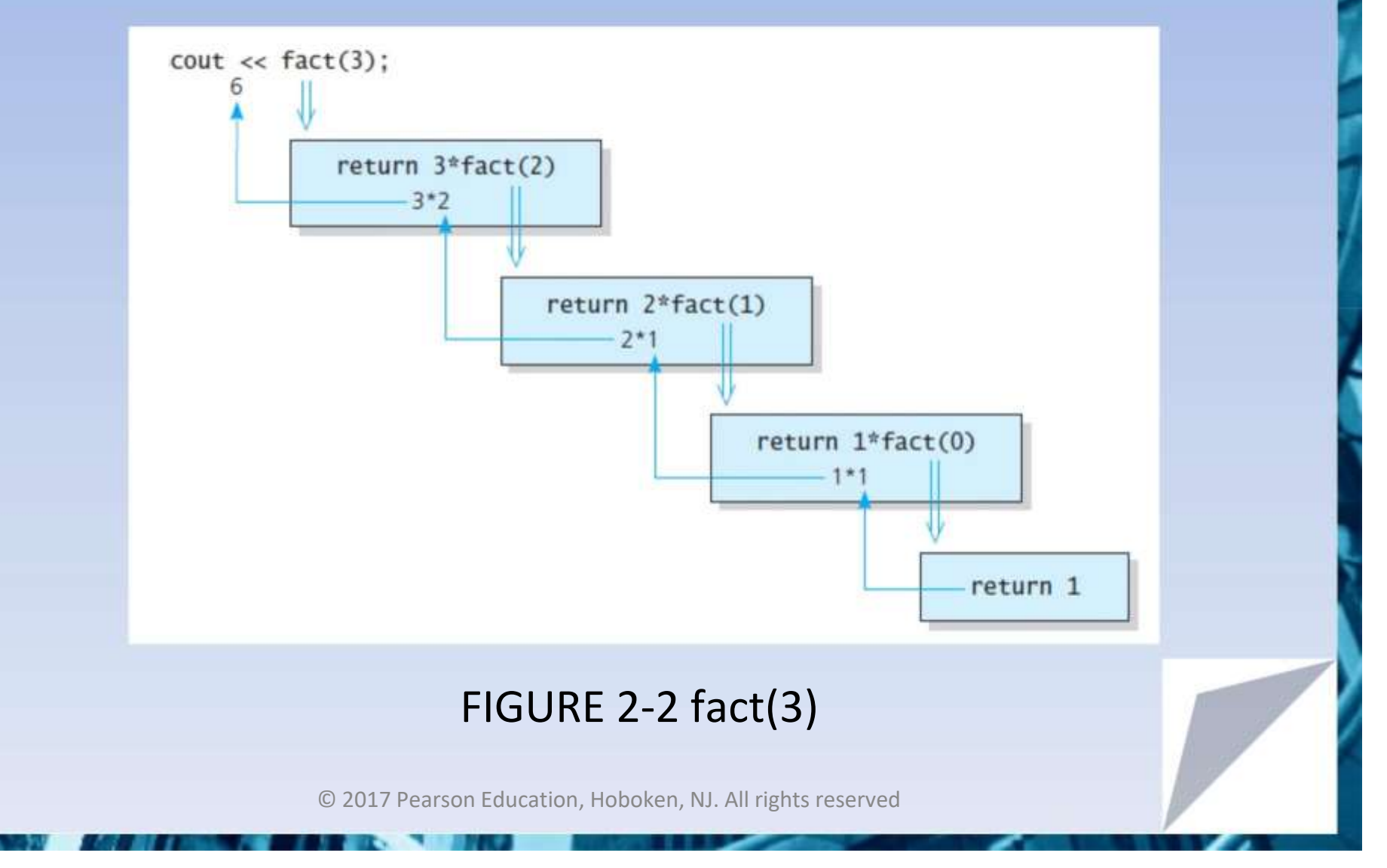

- 1. Label each recursive call
- 2. Represent each call to function by a new box
- 3. Draw arrow from box that makes call to newly created box
- 4. After you create new box executing body of function
- 5. On exiting function, cross off current box and follow its arrow back

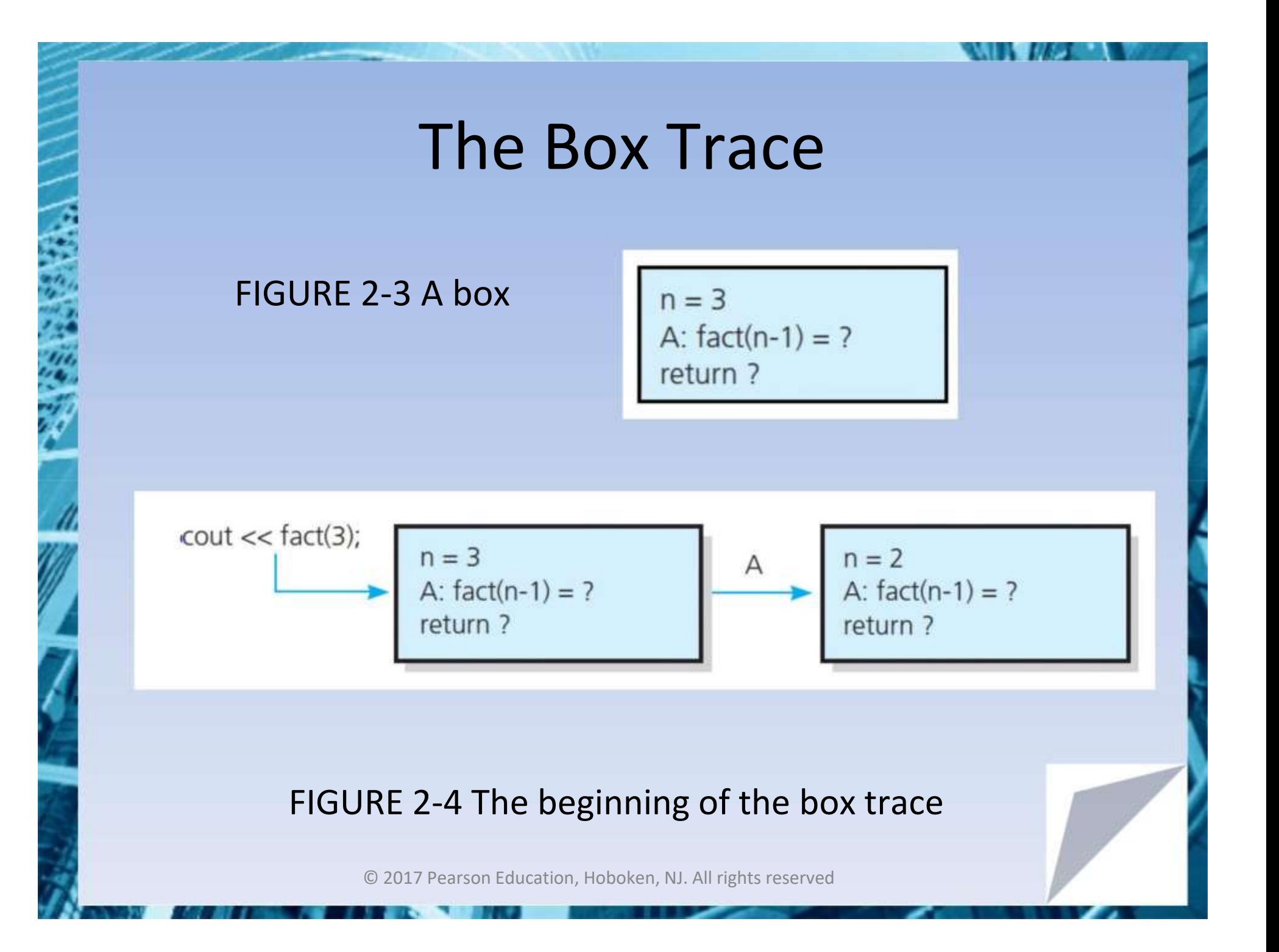

The initial call is made, and method fact begins execution:

 $n = 3$ A:  $fact(n-1)=?$ return ?

At point A a recursive call is made, and the new invocation of the method fact begins execution:

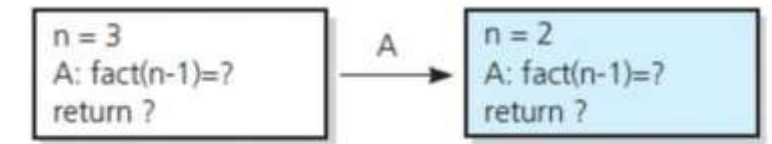

www.handelson.com/www.handelson.handel.handel.handel.handel.h ハルフトノッシュ・ノングリングノック

### FIGURE 2-5 Box trace of fact(3)

アンディア ショントラント・アーク アール・アーケット アクショップ アクショップ アンディア・ディー アンディア・ディー アープ・ディア

At point A a recursive call is made, and the new invocation of the method fact begins execution:

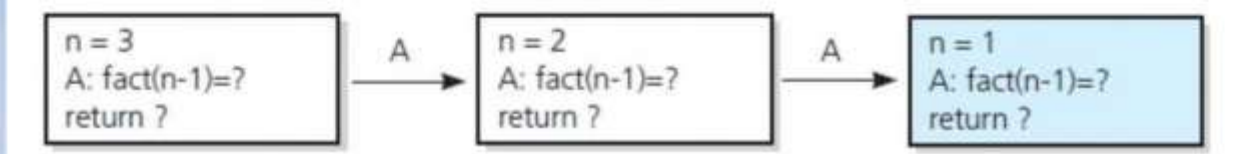

At point A a recursive call is made, and the new invocation of the method fact begins execution:

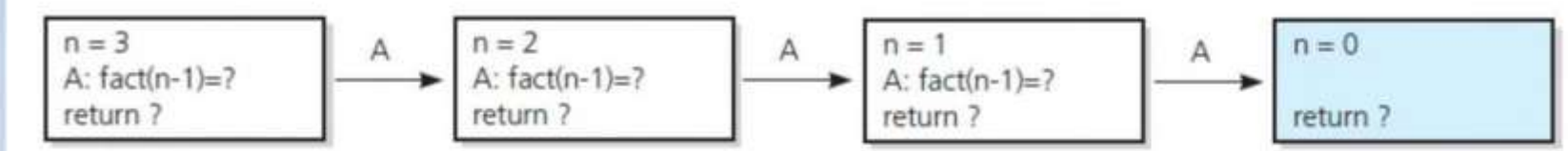

between a bitch to at to meth and the Pat to Pat and the pat fact of the par experience and a a hot had an age ha

### FIGURE 2-5 Box trace of fact(3)

This is the base case, so this invocation of fact completes and returns a value to the caller:

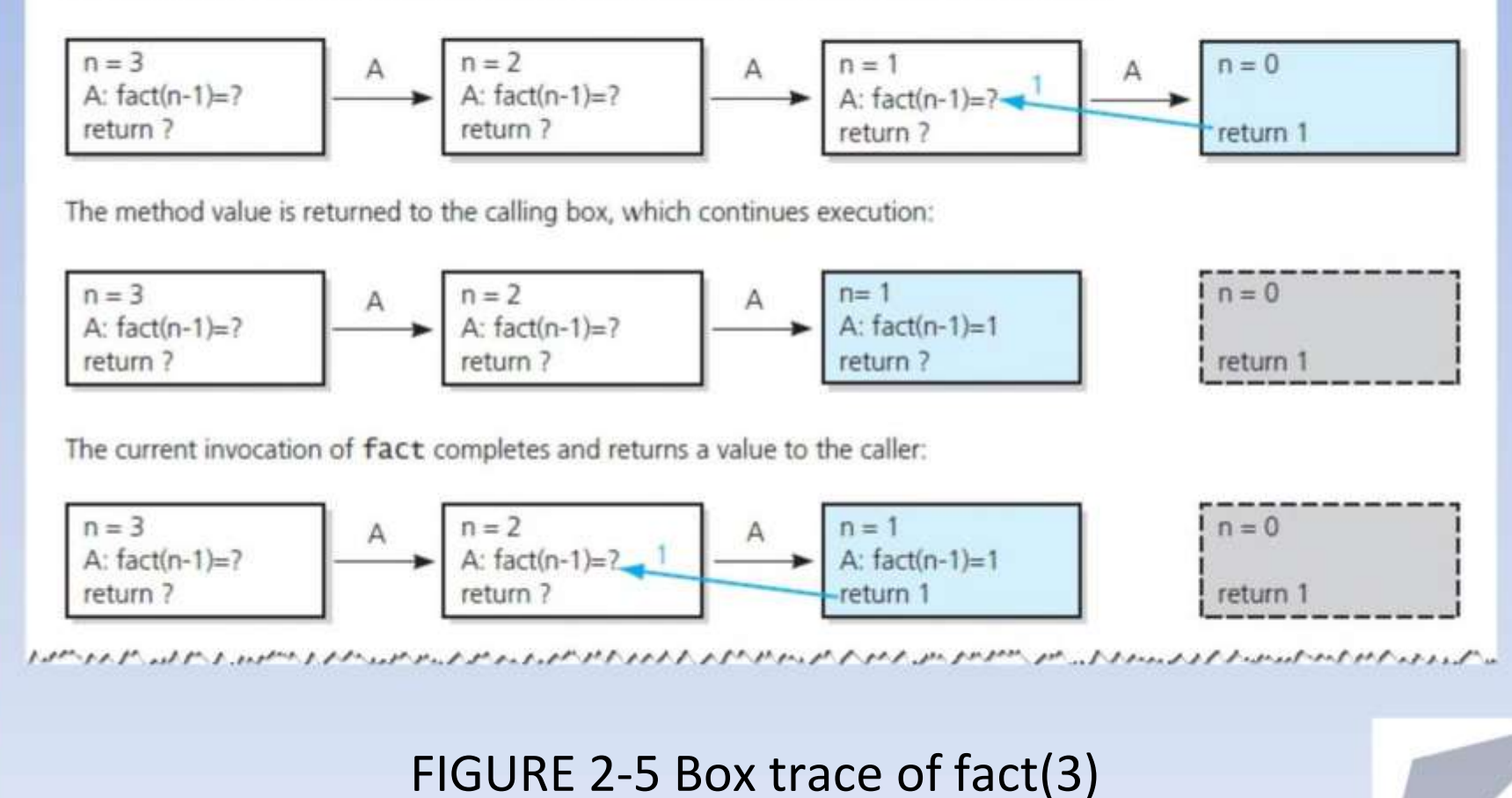

シャッピング アック・ミトローン リングリーン きょうしゅう しょう ティング・コントリング コンティング アップ・ディー きょう じょう じょうじょう アープ・コンプ じょうきこう The method value is returned to the calling box, which continues execution:

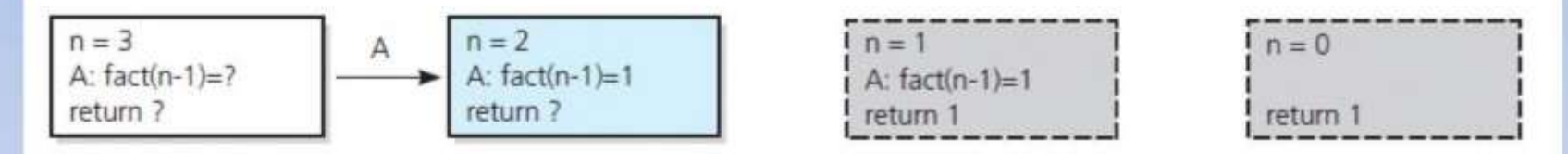

The current invocation of fact completes and returns a value to the caller:

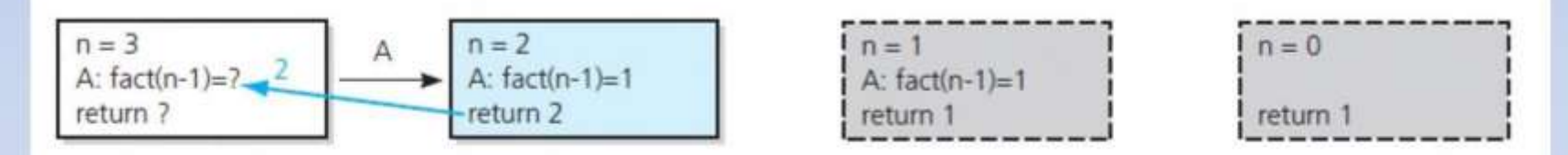

### FIGURE 2-5 Box trace of fact(3)

ちょうびんちょうかんきゅう きゅうりょう ほうきょう きょうけい しょうきょう きょうてつ いっぽん きょうこうじょう いんきょう じょうじゅう しゅうきこう しゅうきょう しゅうきょう The method value is returned to the calling box, which continues execution:

> $n = 3$  $n = 2$  $n = 0$  $n = 1$ A:  $fact(n-1)=2$ A:  $fact(n-1)=1$ A:  $fact(n-1)=1$ return ? return 2 return 1 return 1

The current invocation of fact completes and returns a value to the caller:

 $n = 3$ A:  $fact(n-1)=2$ return 6

 $\overline{\phantom{a}}$ 

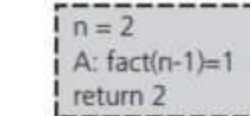

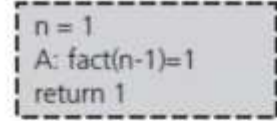

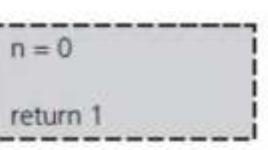

The value 6 is returned to the initial call.

### FIGURE 2-5 Box trace of fact(3)

# A Recursive Void Function: Writing a String Backward

- Likely candidate for minor task is writing a single character.
	- Possible solution: strip away the last character

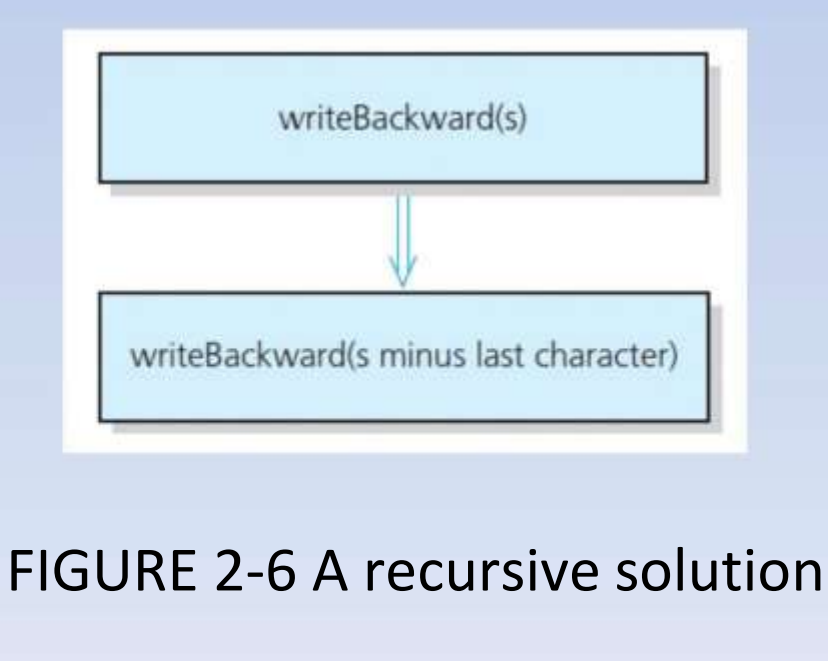

# A Recursive Void Function: Writing a String Backward

The initial call is made, and the function begins execution:

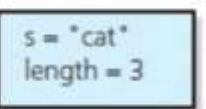

### Output line: t

Point A (writeBackward(s)) is reached, and the recursive call is made.

The new invocation begins execution:

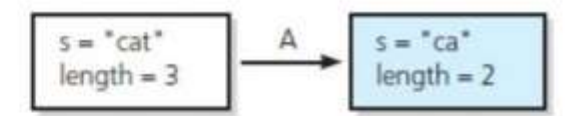

### Output line: ta

Point A is reached, and the recursive call is made.

The new invocation begins execution:

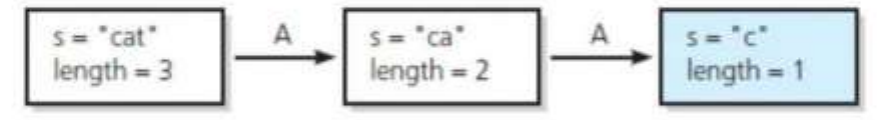

しんりんしんりんりょう アイストレース アイトライン アイトランド アイトライン アイトライト・ディー

### FIGURE 2-7 Box trace of writeBackward("cat")
#### オンシイ ちゅうとゅくひょう じゅうこう アイアイアイ きゅうしゅう アントラン アントラン アート・アート きょうどう アート Output line: tac

Point A is reached, and the recursive call is made.

The new invocation begins execution:

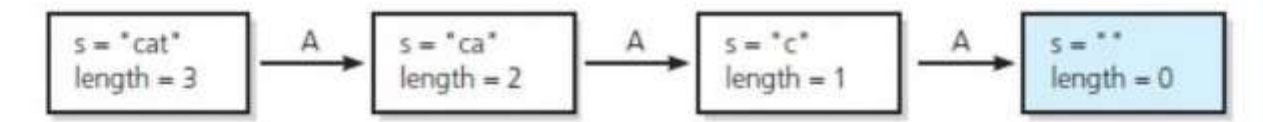

This is the base case, so this invocation completes.

Control returns to the calling box, which continues execution:

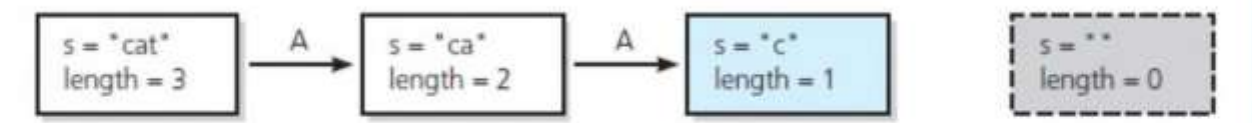

alt at 1 black atthe state fill and aback at the

### FIGURE 2-7 Box trace of writeBackward("cat")

シング けっぽん みんけんしき アルファル しゅうけい アイプタイプ アイプ スパープ けいきょう しゅうしゃ きょうしゅ This invocation completes. Control returns to the calling box, which continues execution:

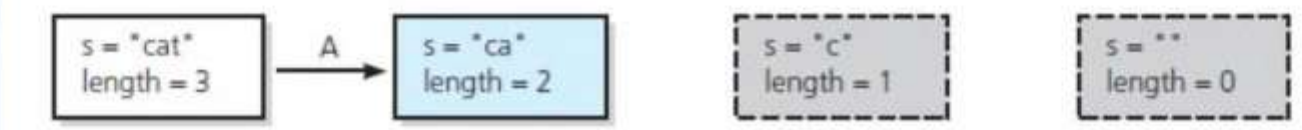

This invocation completes. Control returns to the calling box, which continues execution:

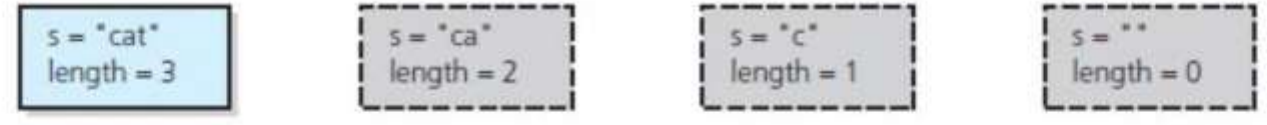

This invocation completes. Control returns to the statement following the initial call.

### FIGURE 2-7 Box trace of writeBackward("cat")

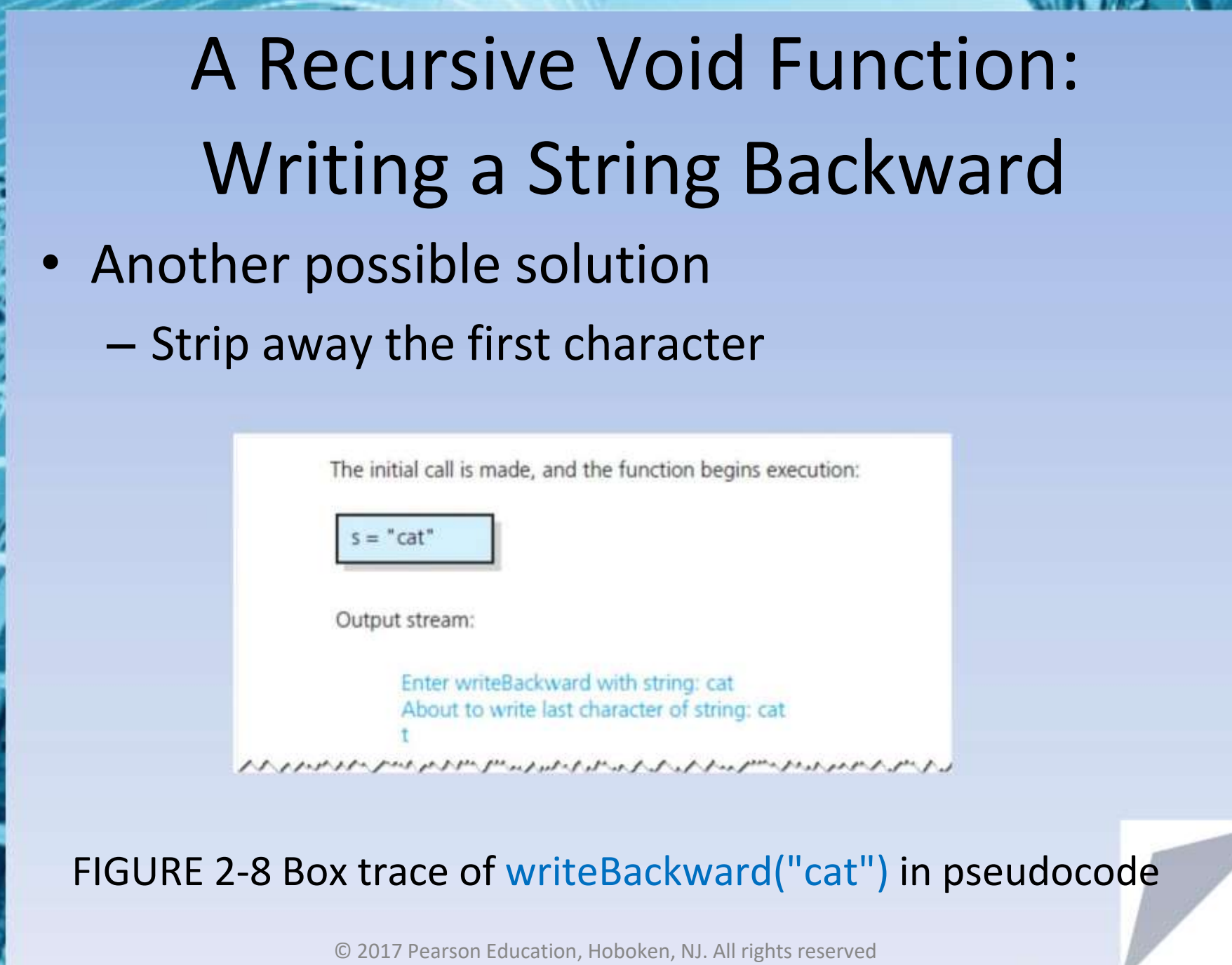

シェンピー パント アップ・レース アップ・アップ アップ・アップ アール・ディー アール・ディー アール・ディー アール・ディー アール・ディー Point A is reached, and the recursive call is made. The new invocation begins execution:

 $s = "cat"$  $=$  "ca"

Output stream:

Enter writeBackward with string: cat About to write last character of string: cat Enter writeBackward with string: ca

About to write last character of string: ca

m///www.uphanethy/www.han-/www.handan-handan-handan-handan-handan-handan-handan-handan-handan-handan-handan-ha

FIGURE 2-8 Box trace of writeBackward("cat") in pseudocode

ション・コント・コンティング アート・コンティー アート・アート アート・ディー しゅうじょう アート・コンティー アーマン・アーマン

Point A is reached, and the recursive call is made. The new invocation begins execution:

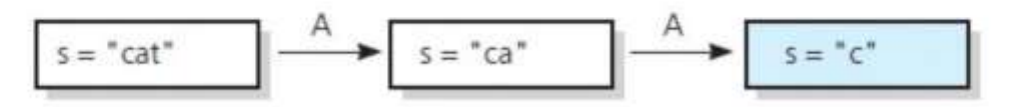

Output stream:

Enter writeBackward with string: cat About to write last character of string: cat Enter writeBackward with string: ca About to write last character of string: ca

Enter writeBackward with string: c About to write last character of string: c

フィット・スキー アース・スキー フィック・フィック・スキー アーク・スティック・スティック アープ・ディー アーク・マーク アープ・マングランス

FIGURE 2-8 Box trace of writeBackward("cat") in pseudocode

アンダーナンテント・レック じゅうがくがく アック・レイン しょうちょう アート・レース きょうりき しゅうりつ トランチ・レット

Point A is reached, and the recursive call is made. The new invocation begins execution:

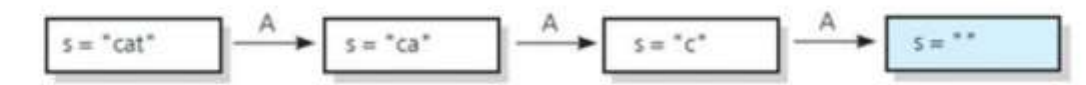

This invocation completes execution, and a return is made.

Output stream:

Enter writeBackward with string: cat About to write last character of string: cat Enter writeBackward with string: ca About to write last character of string: ca Enter writeBackward with string: c About to write last character of string: c

Enter writeBackward with string: Leave writeBackward with string:

إدويري مستمري فراد فراد فتنحى بالارد ورواد والرامي بالمتعمر والمتعارض التنافرون الرائدي فراد فمواد المواد المواد الموران المواردة

FIGURE 2-8 Box trace of writeBackward("cat") in pseudocode

 $s = "cat"$  $s = "ca"$  $s = "c"$ 

フィットリッパ ちょうびょう きん スタントストリプ ちょう アイ・アイ・フィン しゅっとも みずか エタマック・アーク・リーン

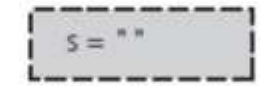

This invocation completes execution, and a return is made.

Output stream:

Enter writeBackward with string: cat About to write last character of string: cat

Enter writeBackward with string: ca About to write last character of string: ca

Enter writeBackward with string: c About to write last character of string: c

Enter writeBackward with string: Leave writeBackward with string: Leave writeBackward with string: c

たいちかんしかい ろうきんちょうかんきんきんき しんきょうきょうきょうきょうきょうきょうきょうきょうきょう

FIGURE 2-8 Box trace of writeBackward("cat") in pseudocode

ショリかっぱ しょうせつりょうきょうほう まとう きゅうしょうきょう タンタープン しゅうじゅう じゅうきょう きょうち じんきょうきゅうせい しゅうどう

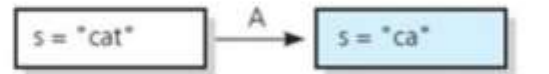

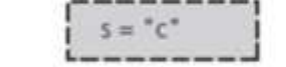

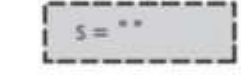

This invocation completes execution, and a return is made.

Output stream:

Enter writeBackward with string: cat About to write last character of string: cat

Enter writeBackward with string: ca About to write last character of string: ca

Enter writeBackward with string: c About to write last character of string: c

Enter writeBackward with string: Leave writeBackward with string: Leave writeBackward with string: c Leave writeBackward with string: ca

かいんいちょうしんしょう かいしゅうしゅう きょうきょうしんしょう しょうしんしょうしょうしょう きょうしんしゅう きゅうしょうしょう

FIGURE 2-8 Box trace of writeBackward("cat") in pseudocode

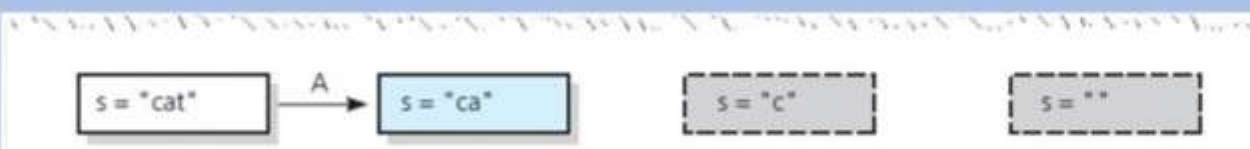

This invocation completes execution, and a return is made.

Output stream:

Enter writeBackward with string: cat About to write last character of string: cat Enter writeBackward with string: ca About to write last character of string: ca

Enter writeBackward with string: c About to write last character of string: c

Enter writeBackward with string: Leave writeBackward with string: Leave writeBackward with string: c Leave writeBackward with string: ca

**レヘレヘレヘレヘー ヘーヘーヘ アールトレート アートアート アークトレース アート・アーケーション しゅうしょう ハート・レース アーケーショー** 

### FIGURE 2-8 Box trace of writeBackward("cat") in pseudocode

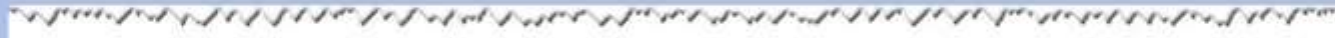

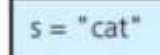

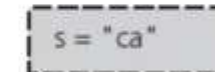

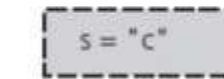

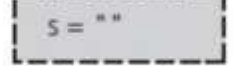

This invocation completes execution, and a return is made.

Output stream:

Enter writeBackward with string: cat About to write last character of string: cat

Enter writeBackward with string: ca About to write last character of string: ca

Enter writeBackward with string: c About to write last character of string: c

Enter writeBackward with string: Leave writeBackward with string: Leave writeBackward with string: c Leave writeBackward with string: ca Leave writeBackward with string: cat

### FIGURE 2-8 Box trace of writeBackward("cat") in pseudocode

The initial call is made, and the function begins execution:

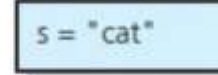

Output stream:

Enter writeBackward2 with string: cat

Point A is reached, and the recursive call is made. The new invocation begins execution:

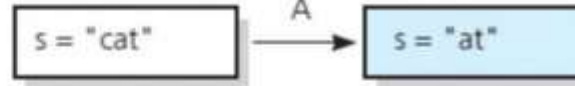

Output stream:

Enter writeBackward2 with string: cat Enter writeBackward2 with string: at

ha ha the theod of the theodore that the state of the theodore the hand of the thusing the hand has

FIGURE 2-8 Box trace of writeBackward2("cat") in pseudocode

# A Recursive Void Function:

## Writing a String Backward

Point A is reached, and the recursive call is made. The new invocation begins execution:

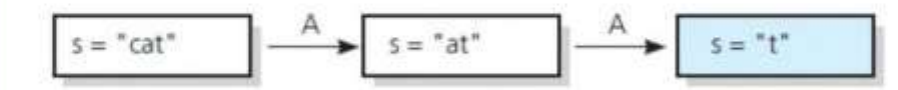

Output stream:

Enter writeBackward2 with string: cat Enter writeBackward2 with string: at Enter writeBackward2 with string: t

Point A is reached, and the recursive call is made. The new invocation begins execution:

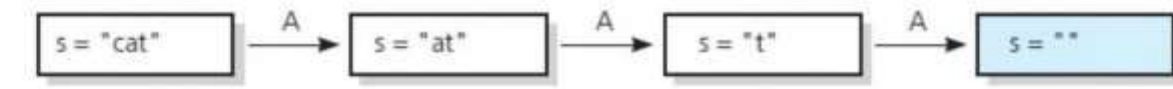

This invocation completes execution, and a return is made.

Output stream:

Enter writeBackward2 with string: cat Enter writeBackward2 with string: at Enter writeBackward2 with string: t Enter writeBackward2 with string: Leave writeBackward2 with string:

ハフレットレーン イントントリーン アンティング・アントリーン コントランド・ファント アントリング・コント アントレント

### FIGURE 2-8 Box trace of writeBackward2("cat") in pseudocode

プリント・レイン アートレック マック・アーク・アーク・アーク・アーク アーク・アーク・ディー アーマー マック・マン

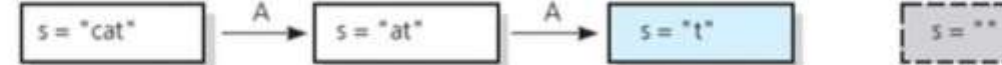

This invocation completes execution, and a return is made.

Output stream:

Enter writeBackward2 with string: cat Enter writeBackward2 with string: at Enter writeBackward2 with string: t Enter writeBackward2 with string: Leave writeBackward2 with string: About to write first character of string: t

Leave writeBackward2 with string: t

プレイスト アイスト・プレート アーケーション コントライト・アーク・ディー アーク・ディー アーク・ディー アーク・ディー アーク・アーク

### FIGURE 2-8 Box trace of writeBackward2("cat") in pseudocode

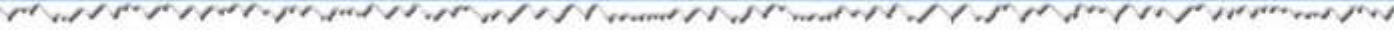

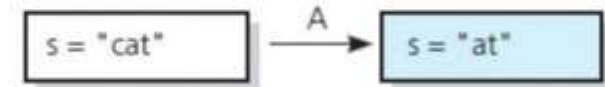

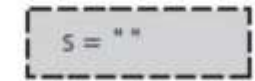

This invocation completes execution, and a return is made.

Output stream:

Enter writeBackward2 with string: cat Enter writeBackward2 with string: at Enter writeBackward2 with string: t Enter writeBackward2 with string: Leave writeBackward2 with string: About to write first character of string: t

Leave writeBackward2 with string: t About to write first character of string: at

Leave writeBackward2, string: at ストアレントアリング アイアシュトップ・ストリア フレーストライン・フィッシュ アープ・ディー アー・ストー アー・コント・コンプ きょう which and at the

FIGURE 2-8 Box trace of writeBackward2("cat") in pseudocode

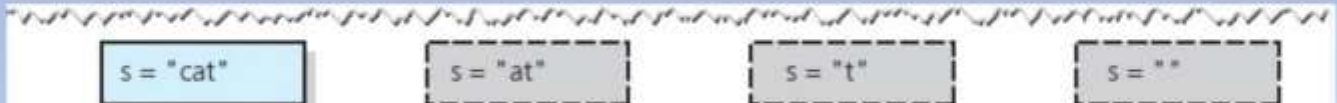

This invocation completes execution, and a return is made.

Output stream:

Enter writeBackward2 with string: cat Enter writeBackward2 with string: at Enter writeBackward2 with string: t Enter writeBackward2 with string: Leave writeBackward2 with string: About to write first character of string: t

Leave writeBackward2 with string: t About to write first character of string: at

Leave writeBackward2 with string: at About to write first character of string: cat.

Leave writeBackward2 with string: cat

### FIGURE 2-8 Box trace of writeBackward2("cat") in pseudocode

## Writing an Array's Entries in Backward Order

```
/** Writes the characters in an array backward.
 @pre The array anArray contains size characters, where size >= 0.
 @post None.
 @param_anArray The array to write backward.
 Oparam first The index of the first character in the array.
 @param last The index of the last character in the array. */
void writeArrayBackward(const char anArray[], int first, int last)
   if (first \leq last)// Write the last character
      cout << anArray[last];
      // Write the rest of the array backward
      writeArrayBackward(anArray, first, last - 1);
   \frac{1}{2} // end if
   // first > last is the base case - do nothing
} // end writeArrayBackward
```
### The function writeArrayBackward

Consider details before implementing algorithm:

- 1. How to pass half of anArray to recursive calls of binarySearch ?
- 2. How to determine which half of array contains target?
- 3. What should base case(s) be?
- 4. How will binarySearch indicate result of search?

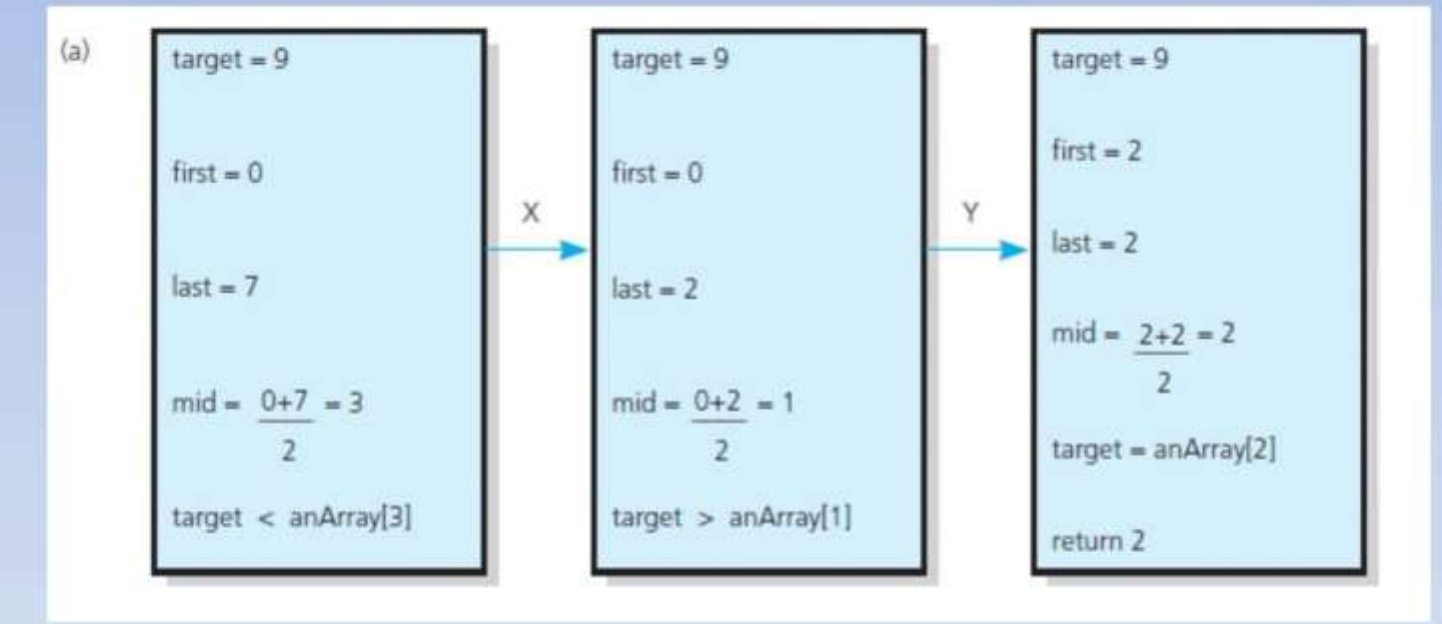

FIGURE 2-10 Box traces of binarySearch with anArray = <1, 5, 9, 12, 15, 21, 29, 31>: (a) a successful search for 9;

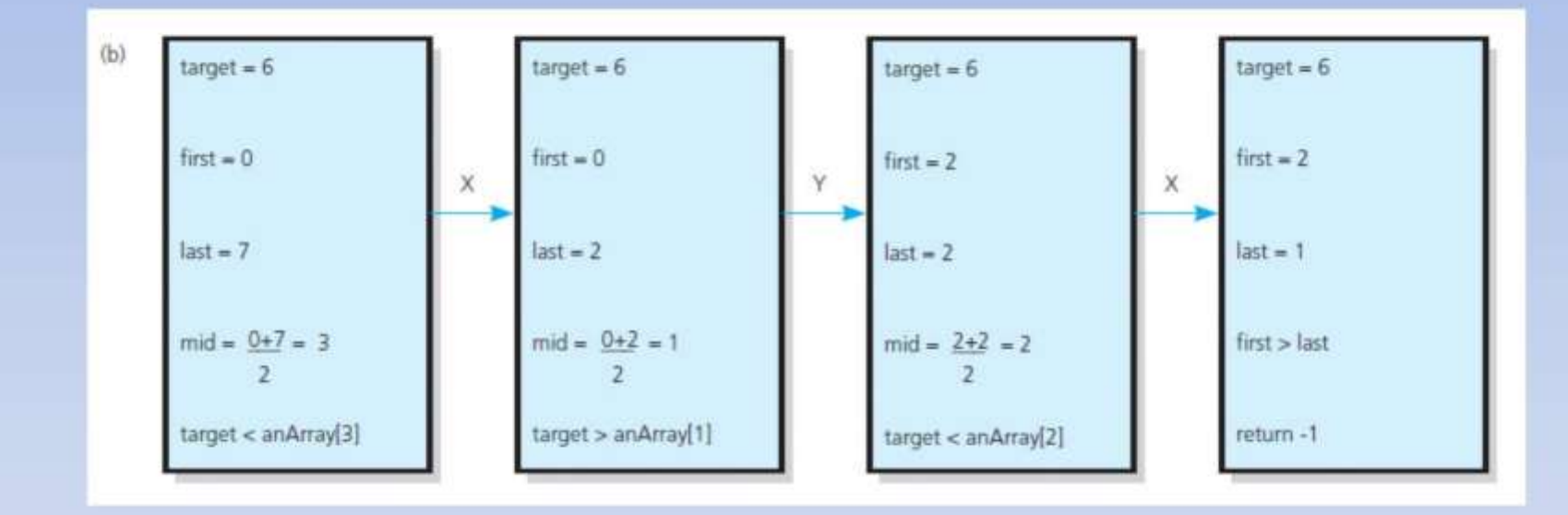

FIGURE 2-10 Box traces of binarySearch with anArray = <1, 5, 9, 12, 15, 21, 29, 31>: (b) an unsuccessful search for 6

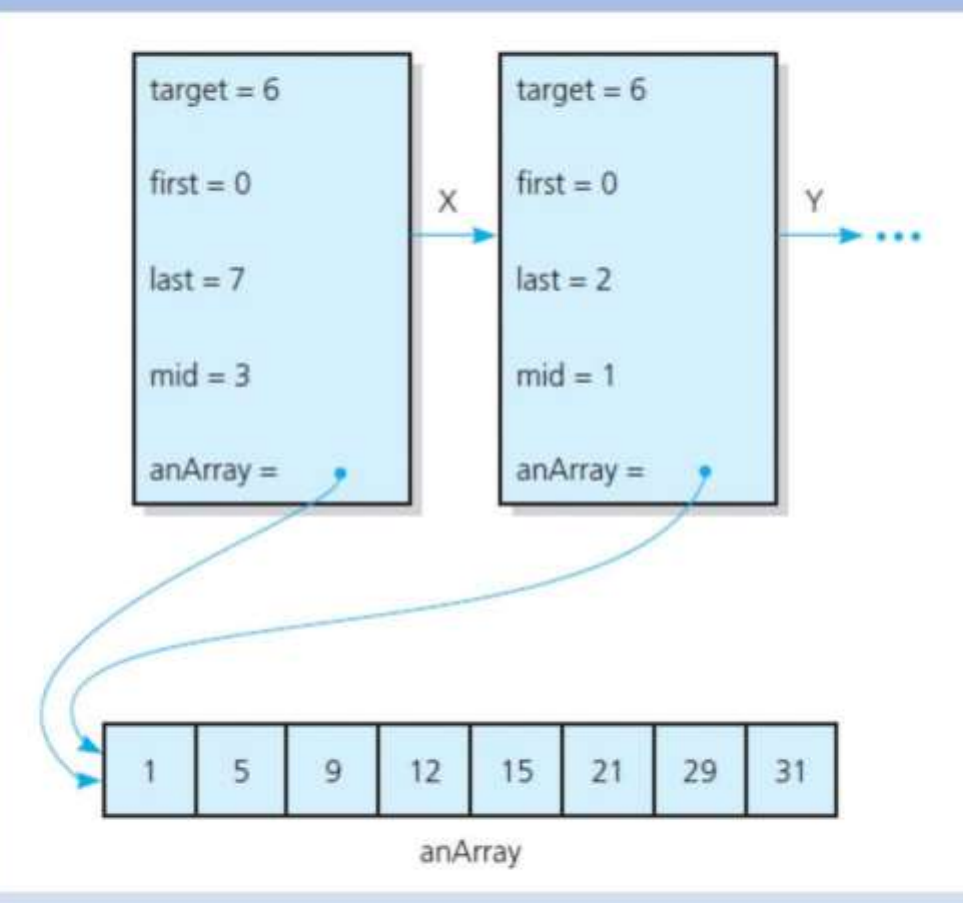

### FIGURE 2-11 Box trace with a reference argument

## Finding the Largest Value in an Array

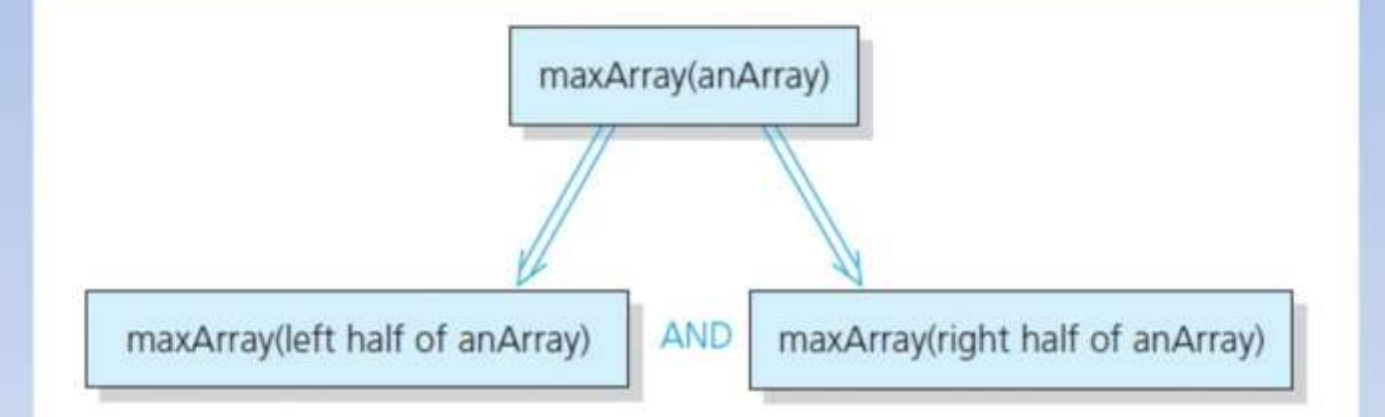

### FIGURE 2-12 Recursive solution to the largest-value problem

## Finding the Largest Value in an Array

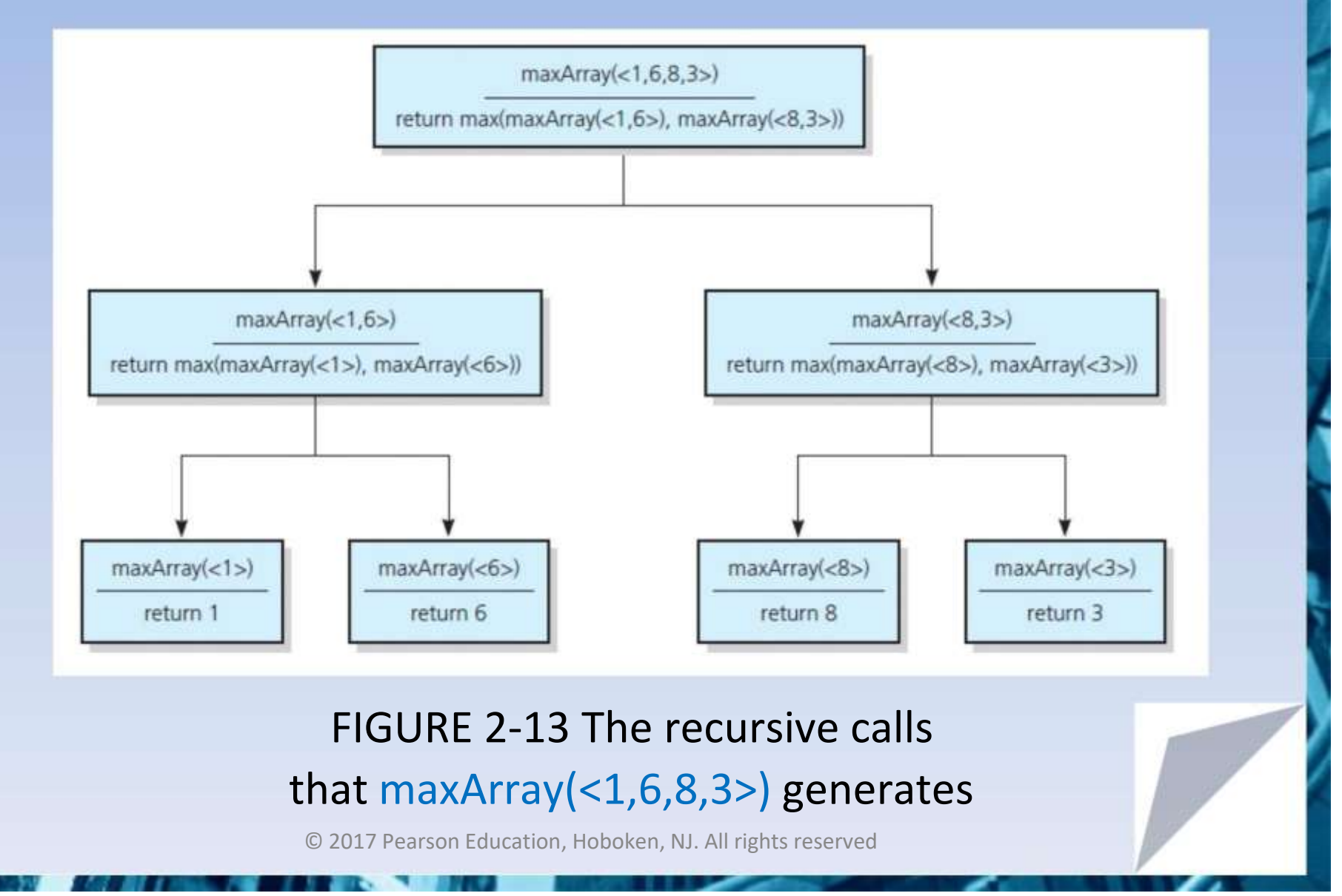

# Finding k<sup>th</sup> Smallest Value of Array

### Recursive solution proceeds by:

- 1. Selecting pivot value in array
- 2. Cleverly arranging/ partitioning values in array about pivot value
- 3. Recursively applying strategy to one of partitions

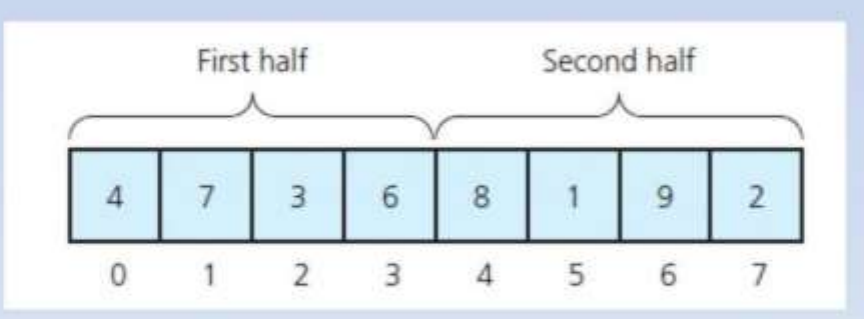

### FIGURE 2-14 A sample array

# Finding k<sup>th</sup> Smallest Value of Array

### FIGURE 2-15 A partition about a pivot

## The Towers of Hanoi

- The problem statement
	- Beginning with *n* disks on pole A and zero disks on poles B and C, solve towers(n, A, B, C) .
- **Solution** 
	- 1. With all disks on A, solve towers( $n 1$ , A, C, B)
	- 2.With the largest disk on pole A and all others on pole C, solve towers $(n - 1, A, B, C)$
	- 3.With the largest disk on pole B and all the other disks on pole C, solve towers( $n - 1$ , C, B, A)

## The Towers of Hanoi

### FIGURE 2-16 (

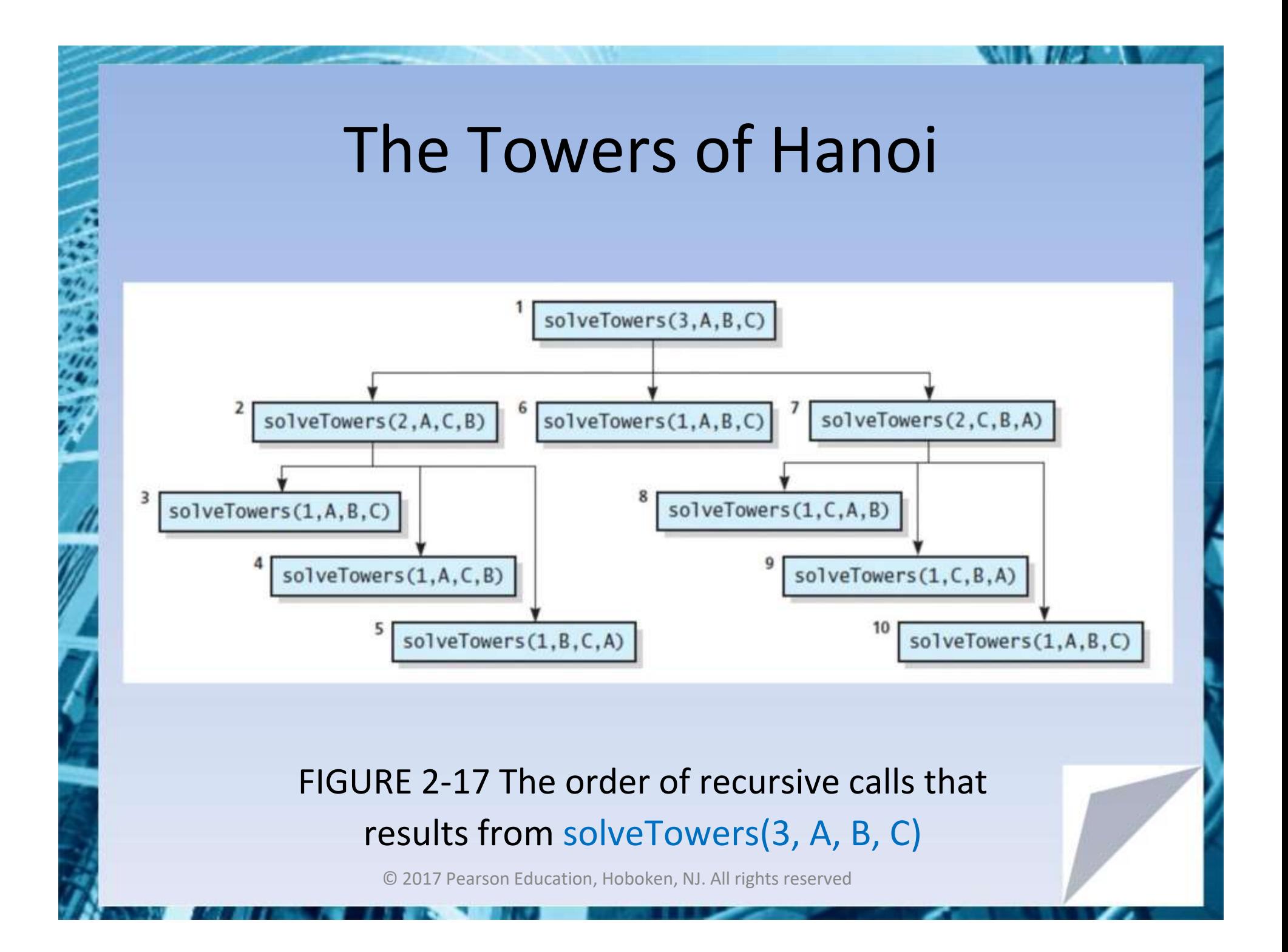

# The Fibonacci Sequence (Multiplying Rabbits)

Assume the following "facts"

- … •Rabbits never die.
- •Rabbit reaches sexual maturity at beginning of third month of life.

•Rabbits always born in male-female pairs. At beginning of every month, each sexually mature male-female pair gives birth to exactly one male-female pair.

The Fibonacci Sequence (Multiplying Rabbits) Monthly sequence 1.One pair, original two rabbits 2.One pair still 3.Two pairs (original pair, two newborns) 4.Three pairs (original pair, 1 month old, newborns) 5.Five pairs … 6.Eight pairs …

# The Fibonacci Sequence (Multiplying Rabbits)

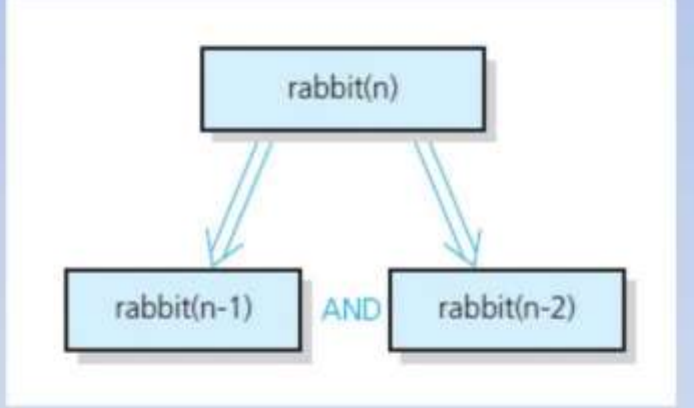

### FIGURE 2-18 Recursive solution to the rabbit problem (number of pairs at month *n*)

# The Fibonacci Sequence (Multiplying Rabbits)

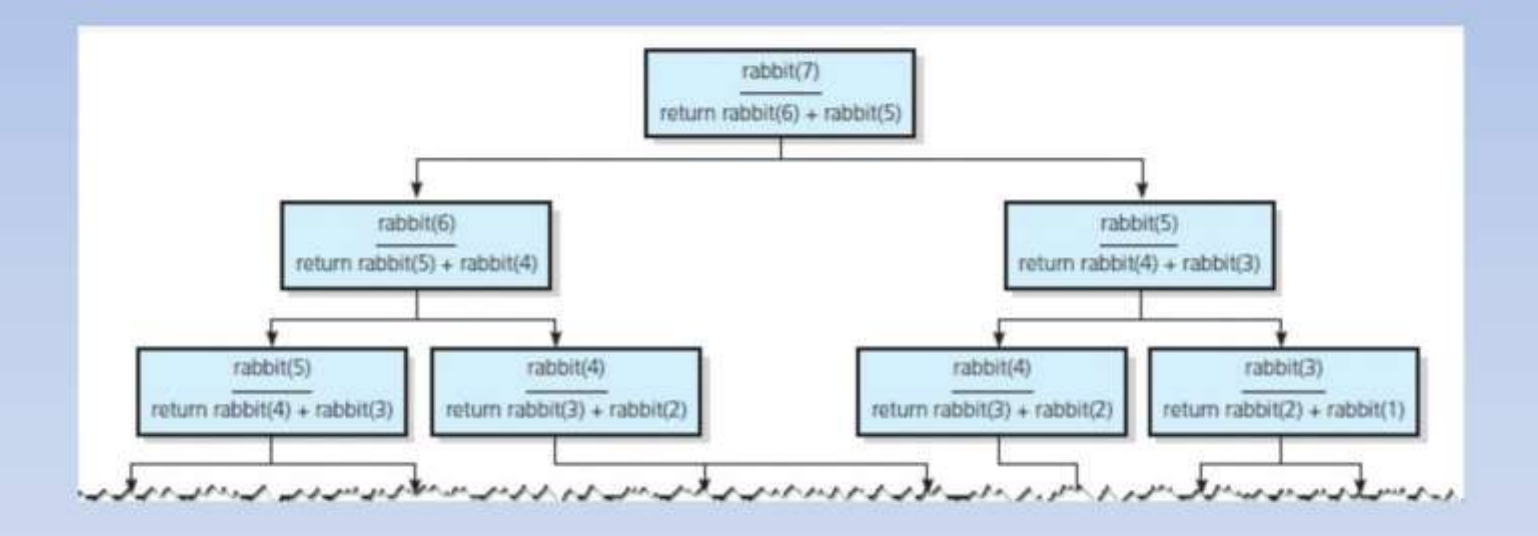

F IGURE 2-19 The recursive calls that rabbit(7) generates

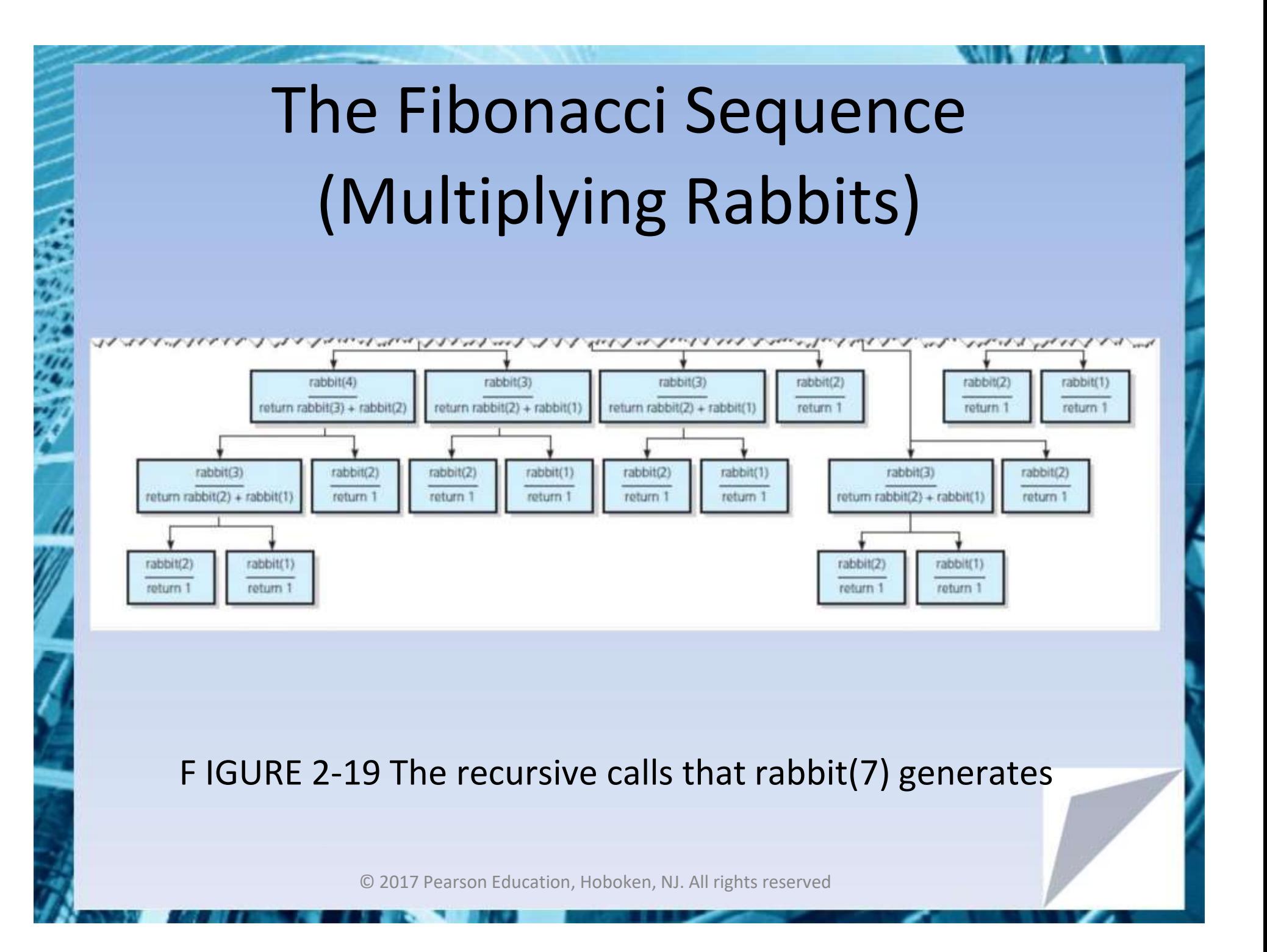

## Organizing a Parade

- Will consist of bands and floats in single line.
	- You are asked not to place one band immediately after another
- In how many ways can you organize a parade of length *n* ?

– *P* (*n*) = number of ways to organize parade of length *n*

- *F* (*n*) = number of parades of length *n,* end with a float
- *B* (*n*) = number of parades of length *n,* end with a band
- Then  $P(n) = F(n) + B(n)$

## Organizing a Parade

- Possible to see
	- $P(1) = 2$
	- $P(2)=3$
	- $P(n) = P(n-1) + P(n-2)$  for  $n > 2$
- Thus a recursive solution
	- Solve the problem by breaking up into cases

## Choosing *k* Out of *n* Things

- Rock band wants to tour *k* out of *n* cities – Order not an issue
- Let *g( n, k* ) be number of groups of *k* cities chosen from *n*

$$
g(n,k) = g(n-1,k-1) + g(n-1,k)
$$

• *Base cases*

$$
g(k,k) = 1
$$

$$
g(n,0) = 1
$$

## Choosing *k* Out of *n* Things

```
/** Computes the number of groups of k out of n things.
Opre n and k are nonnegative integers.
@post None.
@param n The given number of things.
@param k The given number to choose.
@return g(n, k). \overline{z}/
int getNumberOfGroups(int n, int k)
  if (k == 0) || (k == n) )
      return 1:
  else if (k > n)return 0:
  else
      return getNumberOfGroups(n - 1, k - 1) + getNumberOfGroups(n - 1, k);
} // end getNumberOfGroups
```
### Function for recursive solution.
## Choosing *k* Out of *n* Things

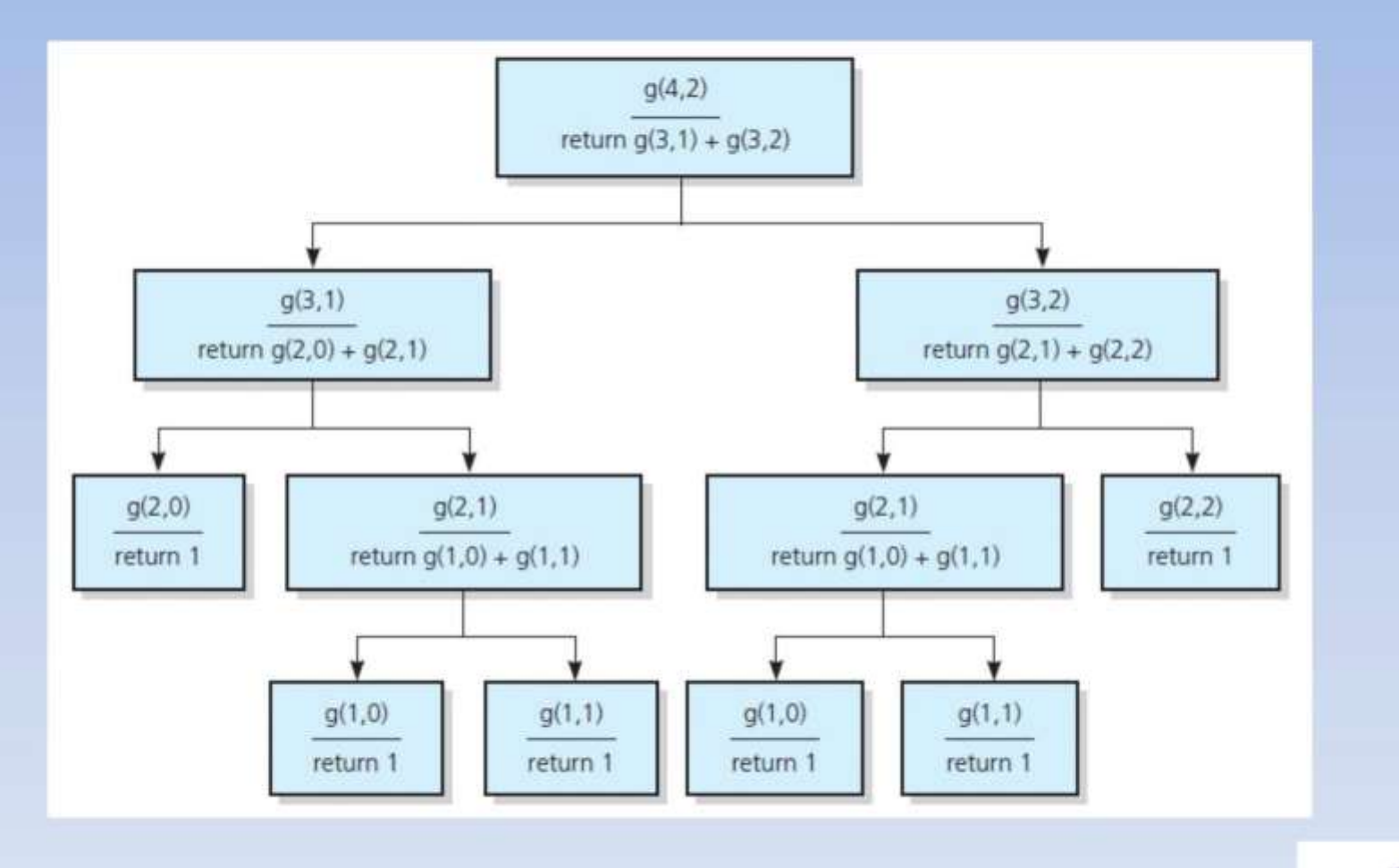

FIGURE 2-20 The recursive calls that g (4, 2) generates

© 2017 Pearson Education, Hoboken, NJ. All rights reserved

## Recursion and Efficiency

- Factors that contribute to inefficiency
	- Overhead associated with function calls
	- Some recursive algorithms inherently inefficient
- Keep in mind
	- Recursion can clarify complex solutions … but …
	- Clear, efficient iterative solution may be better

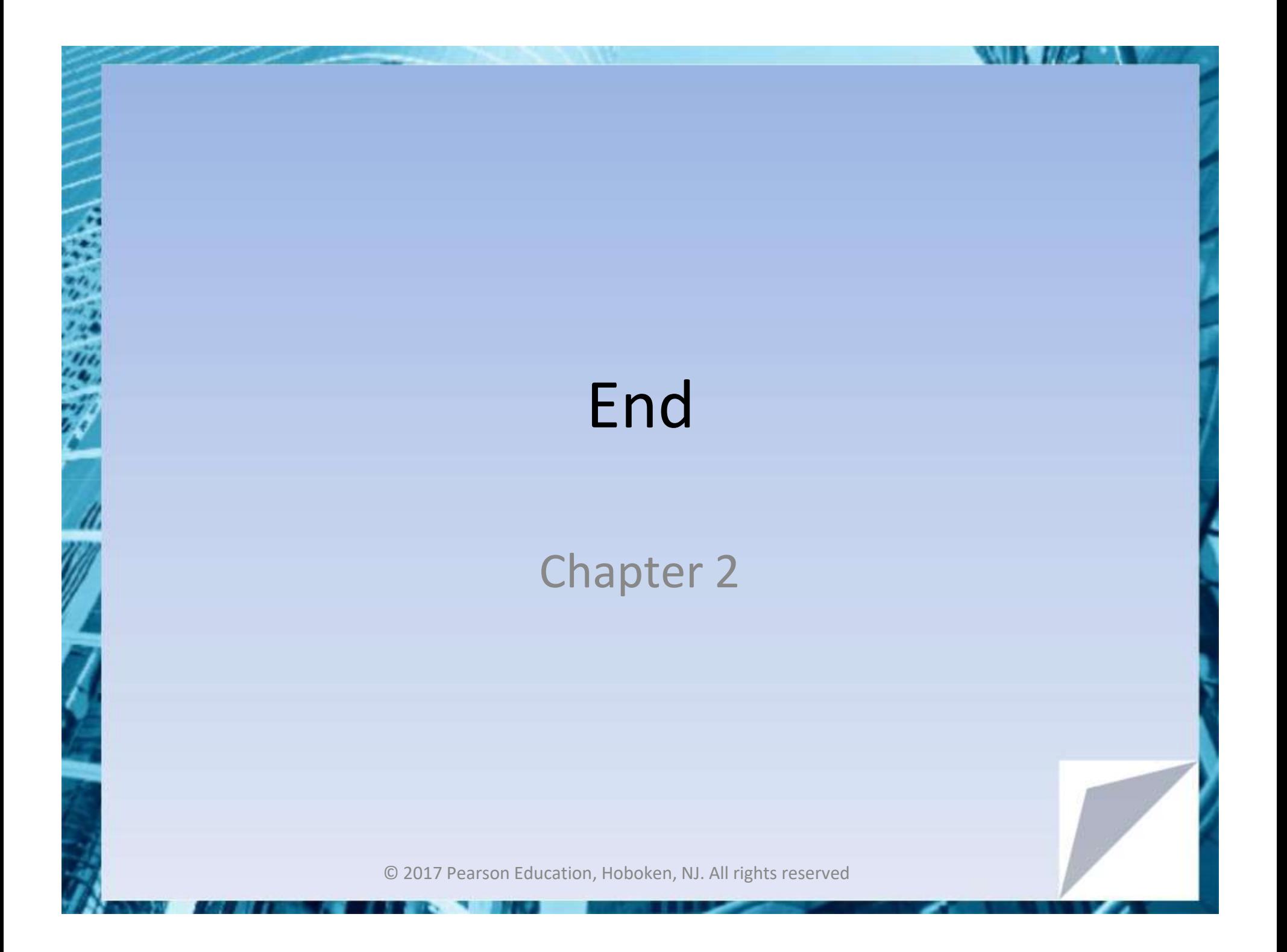